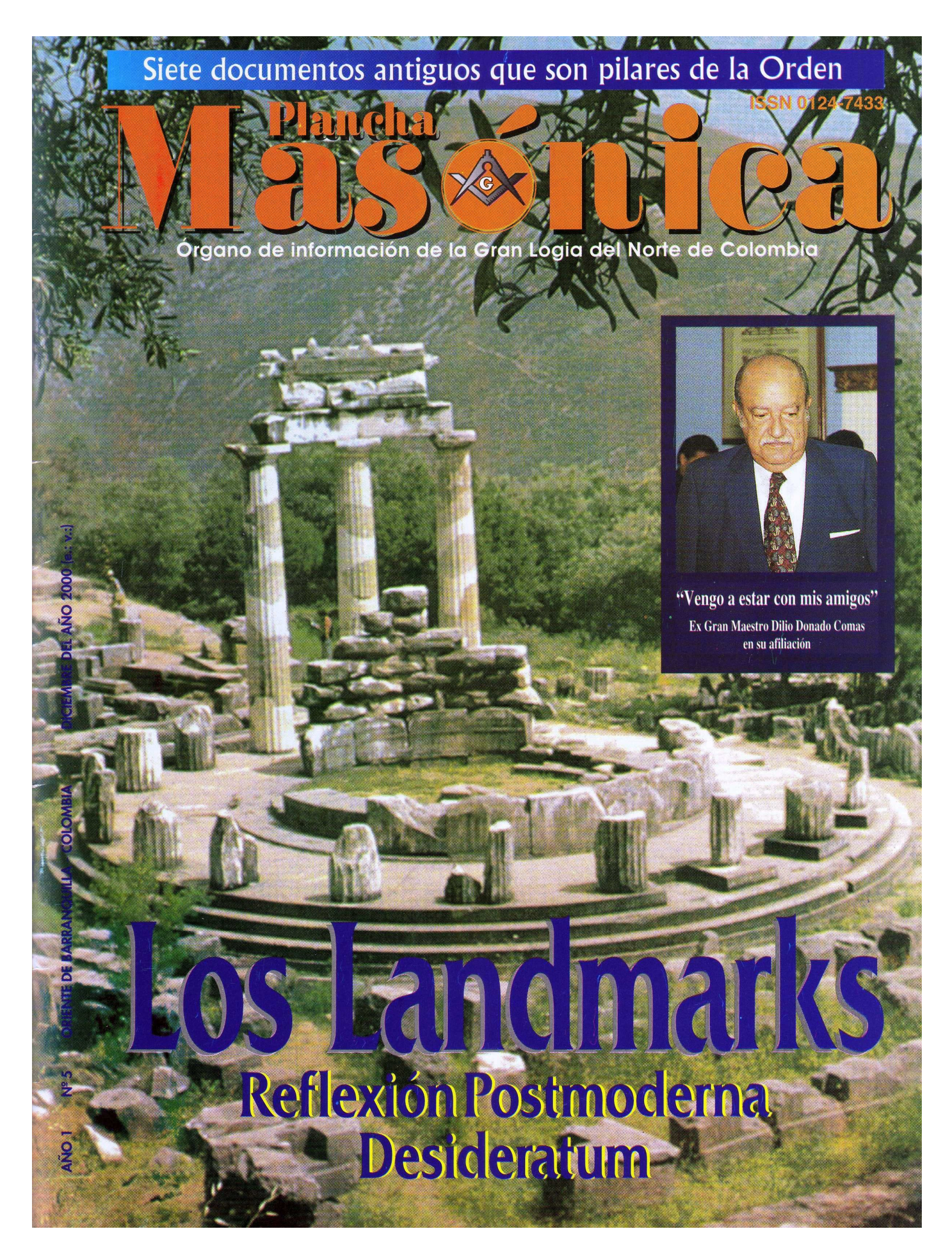

**Plancha** as⊗ Año 1 -5

> **DIRECTOR IVÁN HERRERA MICHEL**

**SUBDIRECTOR** RAFAEL FULLEDA HENRÍQUEZ

CONSEJO DE REDACCIÓN **JESÚS VIZCAÍNO OROZCO JORGE ARCINIEGAS MOLINA** ÁLVARO DÍAZ ROMERO ÁLVARO SALGADO GONZÁLEZ **MARIO MORALES CHARRIS** 

**GRAN MAESTRO FUNDADOR JOSÉ STEVENSON COLLANTE** 

EDITOR EN INTERNET **MARIO MORALES CHARFIS** 

**ADMINISTRADOR ALBERTO DONADO COMAS** 

TESORERO **AGUSTÍN PUELLO ACUÑA** 

**COMITÉ FEMENINO SOFÍA DE ARMENTA MIRIAM DE TUESCA** INÉS DE HERNÁNDEZ

CON LA COLABORACIÓN Y APOYO DE **EDICIONES** 

**HERMANOS DE LA CARIDAD** 

**FOTOGRAFÍA VÍCTOR ORDOÑEZ** 

**DISEÑO E IMPRESIÓN EDITORIAL MEJORAS** 

PLANCHA MASÓNICA CALLE 80 42E-14 **TELÉFONO 359 6004** e-mail: glnortecolombia@hotmail.com BARRANQUILLA, COLOMBIA

**Declaración de principios**<br>La Plancha Masónica es una publicación de<br>carácter Masónico, cuya misión primordal con-<br>siste en informar, ilustrar y servir a los altos fines<br>de la Masonería Universal. Se honra en la prác-<br>tic La Plancha Masónica no admitirá en sus páginas

La Francia masoi mes que puedan constituir agravio della<br>expresiones que puedan constituir agravio del serado, sin perjuicio del derecho que se reserva<br>de ejercer una crítica sana y constructiva cuando

do considere moralmente necesario.<br>La Plancha, Masónica es enemiga de todo dogma, sin importar su indole y su origen, y de-<br>dogma, sin importar su indole y su origen, y de-<br>clara que su ideología se encuentra enmarcada

clara que su ideología se encuentra emmarcada<br>dentro de los antiguos usos y costumbres de la<br>Orden Masónica.<br>La *Plancha Masónica*, en principio, circulará<br>trimestralmente, de manera gratuita y/o a soli-<br>diud, en papel imp

virtud, el cultivo de la inteligencia y el ejercicio de la tolerancia.

Pag. Editorial **MENSAJE DEL GRAN MAESTRO** Guillermo Bolívar Barrios, 33°

1

 $\overline{2}$ 

 $\Delta$ 

8

9

10

15

20

24

26

28

Correspondencia Recibida

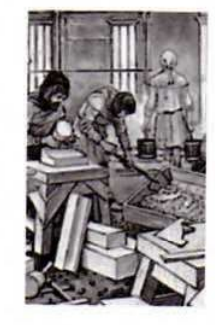

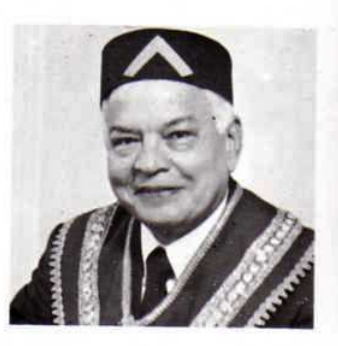

**Reflexiones** postmodernas sobre los Landmarks Masónicos Mario Morales Charris

La Masonería operativa a través de siete documentos originales Comité de redacción

- Constitución de York (año 926)
- **Manuscrito Regius (1390)**
- Constituciones de los Masones de Estrasburgo (1459)
- Estatutos de Ratisbona  $(1498)$

Principios básicos

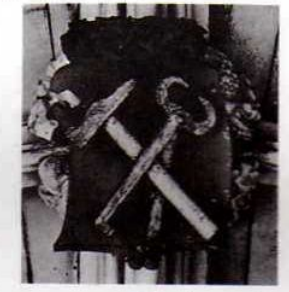

constitutivos de la Francmasonería Universal aprobados en la Asamblea General de Francmasones que se reunió en París en el año de 1523

- Los Estatutos de Schaw (1598)
	- El Manuscrito de Edimburgo (1696)

Mäschica · Diciembre, 2000

ontenido

# **MENSAJE DEL GRAN MAESTRO**

La Plancha Masónica en esta edición traerá una revisión sobre Los "Landmarks y antiguos usos". Verdadero y precioso fósil en la tradición Masónica. Los Landmarks son el eslabón perdido en el largo e inconmensurable proceso evolutivo de la naturaleza civilizadora de la Orden.

II:. y P:. H:. Guillermo Bolívar Barrios 33°, Gran

Maestro de la Gran Logia del Norte de Colombia con

sede en Barranquilla, Colombia

Al estudiar Los Landmarks nos encontramos con el imponderable del ser o no ser en lo esencial de la naturaleza del Masón, su evolución histó-

D

Pero este tan precioso e inconmensurable fósil como verdadero, estaba perdido en la genealogía de nuestra Institución; si bien,

rica, su adecuación a los nuevos tiempos y su siempre viva presencia luego de las profundas y recurrentes crisis que han vivido las naciones en la procura de un hombre libre y de buenas costumbres. así haya sido en las Corporaciones o Logias más antiquas como en las más novedosas, siempre ávidas en la sed de investigación científica, del arrollador avance tecnológico y en la difusión del pensamiento ciber-

nético de nuestros días. Allí siempre han estado presentes.

Pues sí hermanos, el hombre actual en el pináculo omnisciente de su pensamiento sigue y seguirá siendo un Masón como aquel que en los antiguos misterios de Egipto, Persia o Grecia vio la luz del virtuosismo en los valores de la justicia, sabiduría, las artes y el progreso. Aquel iniciado como el actual, en nuestros augustos misterios se debe en su naturaleza a los Landmarks.

emerge en forma transicional en el acopio de las generaciones en forma de alborada primigenia de los pueblos, ha llegado a nuestros días como pieza inobjetable y plena en certidumbres, que como piedra angular es el basamento mismo de nuestra Institución que se yergue en las columnas del saber, el honor y la virtud. Al hacer revisión

histórica de los Landmarks tenemos que concurrir

con la necesidad de confrontarlos con nuestros tiempos y los avances sociales, culturales y tecnológicos que en forma trascendental han transformado a la humanidad: creando un nuevo hombre en su entorno que desdibuja a nuestro ancestro original.

-000-**MUCHAS GRACIAS MASONERÍA DE ESTADOS UNIDOS** La Gran Maestría, su Canciller y su

Diciembre, 2000 - Masénica

Consejo de Administración se congratulan v hacen extensiva su alegría a todas las grandes Logias colombianas, por celebrar, junto con la Masonería estadounidense, el 31° aniversario del día del Masón Hispanoamericano, el 12 de noviembre de 2000 en el Gran Oriente de Nueva York, siendo anfitriona la Gran Logia de la Lengua Española para los Estados Unidos de América. En tal acontecimiento la Gran Logia del Norte de Colombia estuvo representada por el Q:. H:. José Gregorio Herrera De la Rosa, quien recibió atenciones y honores masónicos que nos comprometen fraternalmente con las más de 60 grandes logias de varios países allí presentes. Para todos ellos: Muchas Gracias.

#### **AFILIACIÓN DEL EX GRAN MAESTRO** ector **DILIO DONADO COMAS**

 $00<sub>o</sub>$ 

El día lunes 23 de octubre de 2000 nuestro Templo resplandeció como un alcázar de luz, al recibir a nuestro muy Q:. H:. Dilio Donado Comas como afiliado de nuestra Muy Resp:, Gran Logia del Norte de Colombia, con sede en Barranquilla. El Q:. H:. Dilio Donado Comas dos veces Gran Maest:. de la muy Resp:. Gran Log:. Nacional de Colombia, con sede en Barranquilla, recibió una apoteósica manifestación de aprobación y complacencia en esa memorable e histórica fecha.

Fue orador y oferente el I:. P:. H:. José Stevenson Collante, culminando tan memorable v extraordinario acto con la magistral conferencia del Q:. H:. Rafael Ortegón Páez, quien disertó sobre "Masonería y Educación".

Para finalizar quiero llevar a cada uno de mis hermanos, y a sus familias, un saludo fraternal y los mejores deseos de paz y prosperidad para las fiestas de estas navidades y el augurio de un feliz y próspero año nuevo para el 2001.

 $-000-$ 

**NUESTRA PORTADA** 

Ruinas del templo del oráculo de Delfos en Grecia.

CORRESPONDENCIA RECIBIDA

### **DE LUXEMBURGO**

Al M:. R:. H:. Iván Herrera Michel

Gran Canciller de la Gran Logia del Norte de Colombia

#### Muy estimado Gran Canciller

Muchas gracias por su mensaje.

Todas mis felicitaciones al nuevo Gran Maestro de la Gran Logia del Norte de Colombia, el muy Resp:. H:. Guillermo Bolívar Barrios. Me alegro acogerlo en la próxima Asamblea de CLIPSAS en Estambul del 25 al 27 de mayo de 2001, en la que celebramos el 40 aniversario del Llamamiento de Estrasburgo y de la Cadena d'Union Universal. Con mis saludos muy fraternales y un triple abrazo, Marc-Antoine CAUCHIE. Presidente de CLIPSAS

## **INVITACIÓN A ESTADOS UNIDOS**

Día del Masón Hispanoamericano Gran Logia del Norte de Colombia M:. R:. G:. M:. Guillermo Bolívar Barrios. Por orden del G:. M:. Humberto Mursuli, tengo el alto honor de invitar a usted y a los H:. H:. de su Gran Logia, a las celebraciones del 31º Aniversario del día del Masón Hispanoamericano a celebrarse el día 12 de noviembre en los salones de "San Francis de Sales" School Hall ubicado en el punto geométrico 116 East 97th Street Lexington Ave. y Park Ave-en Nueva York (U.S.A.) Reciba usted nuestro triple abrazo fratemal extensivo a todos los miembros de su Gran Logia. Fraternalmente vuestro. Dante R. Novoa

Ministro de RR. EE.

 $(\ggg)$ 

noa

**Friz** 

-253

138

 $-38$ 

**UE** 

- PROGRAMA Recibimientos de grandes Oficiales.  $1$
- Presentación de invitados.  $\overline{2}$ .
- Palabras de apertura, por el I:. P:. H:. Pedro A. Valdés, 3. Gran Orador.
- 4. Presentacion de la proclama del Honorable Alcalde Rudolph Giuliani.
- 5. Entrega de reconocimientos y diplomas.
- Usarán la palabra en forma breve los ilustres Her-6. manos: Bartolomé Hernández, Aníbal Rodríguez y Jorge Waharton.
- 7. Usará la palabra el gran Teniente Comendador, Muy Ilustre Hermano, Juan W. Despaigne.
- 8. Clausura del acto por el Muy Respetable Gran Maestro Humberto Mursuli.
- 9. A continuación ofreceremos el "Brindis tradicional de los Masones" en honor de todos los Hermanos esparcidos por la superficie de la Tierra.
	- Además la "Gran Comisión de Festejos", ofrecerá un banquete fraternal, con refrescos y postre sin costo alguno.

Mäschlica · Diciembre, 2000

or v ia virtud.

 $-1.12$ 

baron't mail tehne

a la humanista ci cionencio cionencia la cione

#### **INVITACIÓN A URUGUAY**

El Gran Oriente de la Francmasonería Mixta Universal (GOFMU), Potencia Simbólica Soberana, con sede en el Oriente de Montevideo, República Oriental del Uruguay, tiene la satisfacción de anunciar a los Hermanos y Hermanas Francmasones la realización de su III Gran Asamblea, los días 8 y 9 de diciembre próximos; la máxima instancia legislativa y constitucional de nuestra Orden tendrá su Convento Anual, donde los Maestros Masones Delegados de sus talleres tendrán la oportunidad de elegir las autoridades Obedenciales: Gran Maestro y Consejo de la Orden, Cámara de Justicia Masónica y Comisión Fiscal.

También se pondrá en consideración el informe sobre la situación de la Obediencia presentado por el Serenísimo Gran Maestro (saliente) del GOFMU, II:. y Pod:. H:. Elbio Laxalte Terra.

Una instancia especial la constituirá la presentación de los Informes de Síntesis de los Temas de Estudio y Reflexión decididos durante la anterior Gran Asamblea y sobre los que trabajaron las Logias durante el presente año masónico.

1) Tema Social; "Cultura de Paz", en concordancia y adhesión a la iniciativa del mismo nombre tomada por la UNESCO, con la cual colaboramos.

2) Tema Masónico: "El futuro próximo está marcado por la globalización y la posmodernidad: ¿Cómo irradiar las luces que iluminan nuestro Templo en el mundo moderno?"

Dos comisiones acordarán y elaborarán sus respectivas síntesis, las cuales, una vez debatidas y aprobadas por el Plenario de la III Gran Asamblea, constituirán la posición oficial del GOFMU sobre los temas de referencia.

Por último, culminando dos jornadas de trabajo que descontamos serán intensas, pero que tendrán lugar de acuerdo a lo mejor de nuestra tradición, en un ambiente de Paz, Concordia y Fraternidad, un Gran Banquete Fraternal cerrará las actividades de este fructífero Año Masónico 6000. Queridos Hermanos y hermanas en vuestros Grados y Calidades:

Estaríamos muy felices de recibirlos, lo cual contribuirá a fortalecer el sentimiento de que los Francmasones, independientemente de la Obediencia a la que pertenezcamos, del Rito que practiquemos o de las tradiciones particulares a las que nos identificamos, somos una sola gran familia unida por los mismos valores y principios universales de solidaridad, tolerancia y paz, condiciones indispensables para el progreso de la humanidad.

Les enviamos a todos nuestro Tr.. Ab:. Fr.. y los mejores deseos de salud - fuerza - unión

Elbio Laxalte Terra

Serenísimo Gran Maestro

Myriam Tardugno Garbarino

Gran Secretaria

José Luis Mostarda Sangiovanni Gran Orador

**DE BUCARAMANGA** 

Octubre 30 de 2000 e:. v:.

Q:. H:. Alberto Donado Comas

Muy Resp:. G:. Log:. del Norte de Colombia Barranquilla

Reciba un cordial saludo y un abrazo Mas:.

Es para nosotros de suma importancia el haber recibido su encomienda, por lo cual estamos altamente agradecidos y estén seguros que recogerán sus frutos por la labor que en bien general de la Orden y en particular de esta Log:. están haciendo.

Muy importante es el realce que hacen en su publicación Plancha Masónica Nº 4 del año 1 sobre la Mas:. Femenina y sólo me queda por referir que en una sociedad con tan altos y nobles fines no podría faltar el toque femenino y mucho menos en esta época en la que "ellas" han incurrido en todos los campos inclusive en los confinados exclusivamente para "ellos"; es hora de preguntar ¿Cuál es el sexo débil? A este respecto quisiera Q:. H:. nos brindara información sobre la aceptación de las mujeres en la Log., y la manera como estas se organizan, le recuerdo que esta Log:. está en pleno crecimiento.

No puedo dejar pasar por alto el artículo sobre la Muy Resp:. Gr:. Log:. Central de Colombia titulado "Los idus de marzo" en Bogotá. Como es de su conocimiento nuestra Log:. pertenece a esta Gr:. Log:. y le caen muy bien en este momento sus apreciaciones; debemos sequir poniendo en práctica uno de nuestros grandes principios simbolizados en nuestra cadena de unión.

Atento a cualquier inquietud de su parte, dejo abierta esta vía de comunicación.

Fraternalmente,

Giovanni Mejía Castellanos Sec:. Guar:. SS:. y TT:. Resp:. Logia Santander y Omaña

#### **DE BOGOTÁ**

18 de octubre de 2000 Q:. H:.

Alberto Donado Comas Gerente de la Sociedad

Hermanos de la Caridad Barranguilla

Acuso recibo del No. 34 de la revista El Misionero y de la Plancha Masónica que me han enviado en días pasados. He leído los diferentes artículos de ambas publicaciones y los he encontrado de gran interés, especialmente en cuanto hace relación a la informació sobre la Masonería Femenina, tema de gran importancia ya que en Bogotá hay Logias mixtas y logias femeninas y recientemente crearon una logia de adopción que como lo indica la plancha enviada es una entidad supeditada, que no tiene ninguna personería propia y su labor está regulada por la Logia que le ha dado vida sin que tenga ninguna independencia.

Le ruego dar un fraternal saludo a los hermanos de la Gr.. Log:. del Norte de Colombia.

Fraternalmente vuestro,<br>Jorge Pérez Díaz, Gr. 33 Gran Logia de Colombia

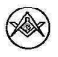

Diciembre, 2000 - Mascanica

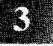

## Reflexiones postmodernas sobre los Landmarks Masónicos

Los Landmarks no son una "camisa de fuerza" o un "dogma normativo" que vulnera el dinamismo y desarrollo de la Masonería

## **Mario Morales Charris** Past Ven:, Maest:, Resp:, Log:, Amistad Nº 4

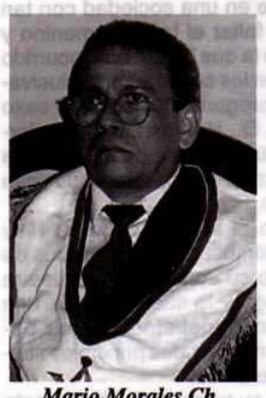

**Mario Morales Ch.** M:. M:.

Antes de iniciar estos comentarios, es preciso definir primero qué son los Landmarks: es un vocablo inglés compuesto por dos palabras: Land que significa tierra, terreno, suelo, país, nación, región territorio, y Mark que traduce marca, lindero, territorio fronterizo. Literalmente Landmark (en singular) denota marca de tierra, y metafóricamente se aplica a las marcas, señales y

reglas invariables, o rasgos institucionales que son esenciales en toda constitución, reglamento o estatuto Masónico. Por esta razón en Francmasonería entendemos por "Landmarks", Linderos, o Antiguas Marcas; los principios o reglas de Gobierno Masónico que supuestamente determinan la naturaleza de nuestra Institución y que por provenir de tiempos remotos, se tienen en su mayor parte por inviolables. Dentro de estos linderos se encuentra la Francmasonería, fuera de ellos, no existe. Es decir, los "Landmarks" son las bases que dieron origen a los Reglamentos, Constituciones y Estatutos de las Logias Operativas o de Constructores y los Grandes Cuerpos Masónicos esparcidos por la superficie de la tierra.

Los Landmarks, Linderos o Marcas son reglamentos propios impuestos por la Masonería anglosajona y habrían sido tomados de la Biblia (Job 24.2 Pr 22.28/23.10) y recuerdan los linderos -- físicos y conductivos- que no se deben violar. Dice que podrían ser tomados de la Biblia por la fuerte influencia que tuvo el catolicismo sobre nuestra Institución. No hay ninguna duda que el origen real e histórico de la Masonería se ubica en la Edad Media cuando, después de la caída del Imperio Romano, la Iglesia Católica, interesada en su esplendor, se dedicó a la construcción de abadías, catedrales y templos y, por otro lado, los príncipes y señores feudales, para demostrar su poder, construyeron sus palacios y castillos. Por tanto, no es ninguna coincidencia que en Masonería se denominen "Landmarks" a las limitaciones que presumiblemente ninguna Gran Logia puede derogar, ignorar o modificar, puesto que en ellos están contenidos los principios y la esencia misma de la Fraternidad.

¿Pero cuándo aparece por primera vez en un documento Masónico el término Landmark? Se halla en las Constituciones de Anderson, en el artículo XXXIX del Reglamento General compilado en 1720 por el Gran Maestro Jorge Payne. Este artículo reza: "Cada sesión anual de la Gran Logia tiene poder inherente y autoridad para hacer nuevas reglamentaciones o alterarlas, para el beneficio real de esta antigua Fraternidad. Esto a condición de que siempre las viejas Marcas (Landmarks) sean cuidadosamente preservadas...". O sea, que aparece a mediados de la edad moderna. Pero ya a finales de la antigua y en la edad media se encuentran diferentes constituciones, estatutos y reglamentos de las empresas constructoras que le eran peculiares, según la circunstancia, tiempo y objetivos de cada una - como lo prueban los distintos documentos existentes- con el fin de mantener un orden y una mejor organización en sus labores. Es decir, por expresarlo de alguna manera, poseían sus propios Landmarks, los cuales no eran una "camisa de fuerza" en materia de aplicación para las futuras empresas o Logias constructoras, pese a que practicaban un teísmo influenciado por la Iglesia Católica. En la época moderna de Anderson, mucho menos se obligó; pues, él, presbiteriano, con su doctrina deísta logró que la Gran Logia de Inglaterra aprobara en sus Constituciones que la Masonería Especulativa fuese una Masonería

antidogmática. Hoy, cuando estamos hablando de una Masonería Laica, de una Masonería Postmoderna, de una Masonería abierta a todas las profesiones, de una Masonería que ha recibido en su seno a la mujer respetándole el derecho de igualdad, no se debe caer en el dogmatismo de enmarcarse en un listado de Landmarks, porque eso sería, no regresar a finales de la edad antigua ni a la edad media, ya que los documentos medievales no lo dicen y mucho menos lo obligan, sino a algo que debemos reflexionar en un Congreso convocado para tal fin por las confederaciones Masónicas como CLIPSAS, por ejemplo, o la Confederación Masónica Interamericana y específicamente en la Gran Logia del Norte de Colombia para ver cuál de los tantos listados de Landmarks hay que cumplir y porqué.

Ahora bien, los Reglamentos Generales de la Constitución de Anderson, en ninguno de sus apartes establece ni enumera listados de Landmarks. sólo aparece esta palabra con el único fin de que se conserven cuidadosamente los antiguos secretos relacionados con la arquitectura de los Masones Operativos y por otra parte la Gran Logia de Inglaterra nunca intentó definirlos ni enumerarlos, únicamente a partir del siglo XIX es cuando se saben las opiniones de algunos HH:. que dan a conocer sus listados debidamente enumerados.

Por razones de espacio, es imposible transcribir los textos de todos los listados de Landmarks, lo cual hubiese sido ideal en estas reflexiones. Sólo nos limitaremos a enunciar los que mayor difusión o aplicación han tenido en las Grandes Logias esparcidas por el mundo. Por ejemplo: para Albert G. Mackey son veinticinco y fueron escritos en 1874; el H:. H. B. Grant Louisville en el año de 1889 propuso cincuenta y tres. En The new age magazine de 1910, 1911 y 1912, el H:. George Fleming Moore publicó una serie de artículos muy extenso sobre los Landmarks, con un juicio crítico de las listas enumeradas por Mackey y Robert Morris donde señala que estos HH:. "fueron los primeros en formar una lista arbitraria" y dice además que: "Se han adoptado, aún por algunas GGr.. LLog.., como los verdaderos y genuinos Landmarks de la Ord: .; pero casi todos ellos carecen de las condiciones necesarias para constituir un Landmark ..."

Los Landmarks según Roscoe **Pound son siete** 1. Creencia en Dios; 2. Creencia en la inmor-

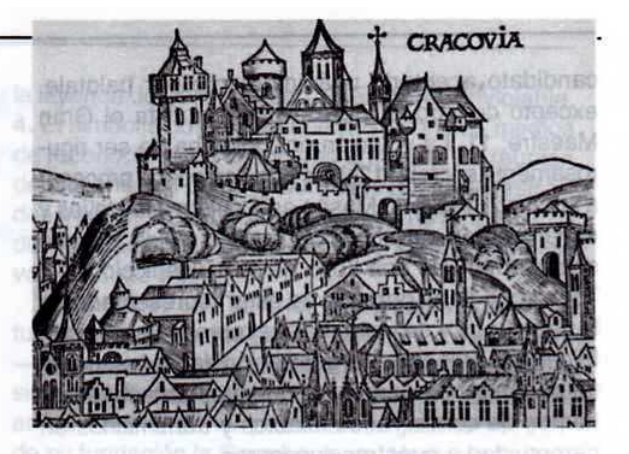

talidad del alma; 3. Un Libro de la Ley como parte indispensable del ajuar de cada Logia; 4. La leyenda del tercer grado; 5. Secreto; 6. El simbolismo del arte de la construcción; 7. Que el Masón ha de ser hombre libre y de edad viril.

#### Los Landmarks según John W. Simonds son quince

1. Creer en la existencia de un Ser Supremo y en la inmortalidad del alma; 2. La ley moral, que entre otras cosas prescribe la caridad, honradez, laboriosidad y templanza, es la regla y guía de todo Masón. 3. Respeto y obediencia a la ley civil del país, y a los estatutos y reglamentos Masónicos de la jurisdicción en que el Masón resida. 4. El candidato ha de ser libre de nacimiento, mayor de edad, sano y entero al solicitar el ingreso en la Masonería. 5. Los modos y medios de reconocimiento y los ritos y ceremonias de los tres grados de la antigua Ord:. Masónica; 6. No puede apelar contra la decisión del Ven:. Maest:. o del Vig:. que lo sustituya. 7. Nadie podrá ser elegido Ven:. de una Log:. regular sin haber desempeñado durante un año el cargo de Vig: .; 8. El Masón recién iniciado no sólo es miembro de la Log:. que lo inició, sino que también es miembro de toda la Familia Masónica; y por lo tanto tiene el derecho de visitar Masónicamente todas las Logias excepto cuando la visita amenazara perturbar la armonía o interrumpir los trabajos de la Logia que se propone visitar; 9. La prerrogativa del Gran Maestre de presidir toda reunión Masónica dentro del territorio de su jurisdicción, y de conferir grados a primera vista en una Log:. regular, y otorgar licencia para formar nuevas Logias; 10. Nadie podrá ser iniciado en la Masonería sino en una Log:. regular debidamente reunida, después de la solicitud del

Diciembre, 2000 - Maschica

candidato aceptado unánimamente por balotaje. excepto cuando lo inicie a primera vista el Gran Maestre; 11. La votación por bolas ha de ser rigurosamente secreta; 12. Una Log:. no puede procesar a su Ven:.; 13. Todo Masón está sujeto a las leyes y reglamentos de la jurisdicción en que resida, aunque sea miembro de una Log:, de otra jurisdicción: 14. Toda Log:. tiene derecho de estar representada en la Gran Log:. y de instruir a sus representantes; 15. El general propósito y organización de la Masonería, tal como lo heredamos de nuestros antepasados. hemos de conservarlos intactos y transmitirlos en perpetuidad a nuestros sucesores.

#### Los Landmarks según A. S. McBride son doce

McBride, -enconado y demoledor crítico de Mackey— en el año de 1914, agrupó los Landmarks en cuatro divisiones y cada una de éstas en tres secciones:

PRIMERA DIVISIÓN: Usos que distinguen el mundo Masónico del mundo profano. a. Una manera secreta de reconocerse sus miembros; b. La reserva de las reuniones de las Logias; c. La calificación de los candidatos.

SEGUNDA DIVISIÓN: Usos que marcan los grados de la Masonería. a. Un modo secreto de reconocerse los miembros de un mismo grado y distinguirse de los grados superiores; **b.** Las reservas de las reuniones de un grado respecto de los miembros de un grado inferior; c. Las condiciones requeridas para la exaltación de un grado a otro.

TERCERA DIVISIÓN: Usos que marcan las diversas ceremonias. a. Los puntos principales en la apertura de los trabajos; b. Los principales puntos de la iniciación, afiliación y exaltación; c. Los principales puntos de la consagración, instalación, primera piedra y servicio fúnebre.

CUARTA DIVISIÓN: Usos que marcan las facultades y deberes de los Oficiales, y los derechos y deberes de los miembros. a. Facultades y deberes del Gran Maestro de los GGr.. OOf:. y de la Gr.. Log: .; b. Las facultades y deberes del Ven:. y OOf:. de una Log:.; c. Derechos y deberes de los miembros sin cargo. The state of the state of

#### Los Landmarks según el coronel Alexander S. Bacon son tres:

1. La creencia en Dios y en la inmortalidad del alma como elemento religioso de la Masonería; 2.

Un código de moral basado en las enseñanzas de la Sagrada Escritura, como elemento moral de la Masonería; 3. La división de la Masonería en sólo tres grados. La Logia es fuente de todo gobierno Masónico; la suprema autoridad reside en las Logias que establecen su propio Gobierno, como elemento democrático de la Masonería.

## Los Landmarks en el Or:. de Barranquilla

Pero en Barranquilla desde cuando se conocen los Landmarks, la Muy Resp:. Gr.. Log:. Nacional de Colombia, organizada el veinticuatro de enero de 1918 y luego reorganizada el 11 de agosto de 1921, en la primera publicación de su Constitución y Estatutos (1918), no posee Landmarks anexos. Este hecho hace pensar que sólo se regían por la mencionada publicación. Luego en 1923 esta Constitución es sustituida por otra, y es donde se encuentran veinticinco Landmarks, que entre otras cosas no son los de Mackey, y que a continuación transcribimos textualmente: 1. Los modos de reconocimiento. 2. La división de la Masonería Simbólica en tres grados. 3. La leyenda del tercer grado. 4. El Gobierno de la Fraternidad por un Oficial que la presida llamado GRAN MAESTRO. 5. La prerrogativa del Gran Maestro de presidir toda Logia y la Gran Logia de su jurisdicción. 6. La prerrogativa del Gran Maestro de conceder dispensaciones con el objeto de conferir grados fuera de la época regular. 7. La prerrogativa del Gran Maestro de establecer Logias bajo dispensación. 8. La prerrogativa del Gran Maestro de hacer Masones a la vista. 9. La necesidad de que todos los Masones se reúnan en Logia. 10. El Gobierno de la Logia por un Maestro y dos Vigilantes. 11. La necesidad de que toda Logia esté a cubierto en su trabajo. 12. El derecho de todo Masón de estar representado en la Gran Logia. 13. El derecho de todo Masón de apelar ante la Gran Logia de las decisiones de su Logia. 14. El derecho de todo Masón regular y perfecto para visitar. 15. El deber de examinar a todo visitador antes de permitirle la entrada a la Logia. 16. La prohibición a las Logias para intervenir en los asuntos de otra y dar grados a hermanos que pertenezcan a otra Logia. 17. La obligación de todo Masón de estar sujeto a las leyes y reglamentos de la jurisdicción donde reside. 18. La posesión de los candidatos a la iniciación de ciertas cualidades. 19. La creencia en la existencia de Dios, como Gran Arquitecto del Universo. 20. La creencia en una vida futura. 21. La necesidad de un Libro de la Ley, indispensable en cada Logia,

Mäschica · Diciembre, 2000

como que contiene la voluntad revelada del Gran Arquitecto del Universo. 22. La igualdad de todos los Masones como hijos del Gran Padre de la humanidad. 23. El secreto de la Institución. 24. La fundación de una ciencia especulativa sobre un arte operativo. 25. Estos linderos no pueden jamás ser alterados.

Como hecho curioso, se puede observar que en estos Landmarks la mujer no queda excluida de los trabajos Masónicos, incluso, ni en las "conclusiones" de los mismos que son veintinueve.

Después de la Constitución de 1923, vino la de 1928, y publicada ese mismo año en lo que solamente se consignaron siete Landmarks o sea que la Gran Logia de 1928 no tuvo en cuenta el Landmark 25 de la Constitución anterior porque aprobó otros. Lo que demuestra que si se pueden revisar, y que no deben ser "una camisa de fuerza" o un "dogma normativo" en contra del dinamismo y desarrollo de la Francmasonería. Los Landmarks, son quías para la acción con el fin de conservar algunos símbolos y la filosofía moralista de los HH:. constructores de finales de la edad antigua y la edad media. Dicho esto, veamos cuáles son esos siete Lanmarks que surgieron en Barranquilla durante casi 30 años: 1. La creencia en un principio creador (Gran Arquitecto del Universo) simbólicamente representado por el Libro de la Ley. 2. La creencia en la inmortalidad, simbólicamente representada en

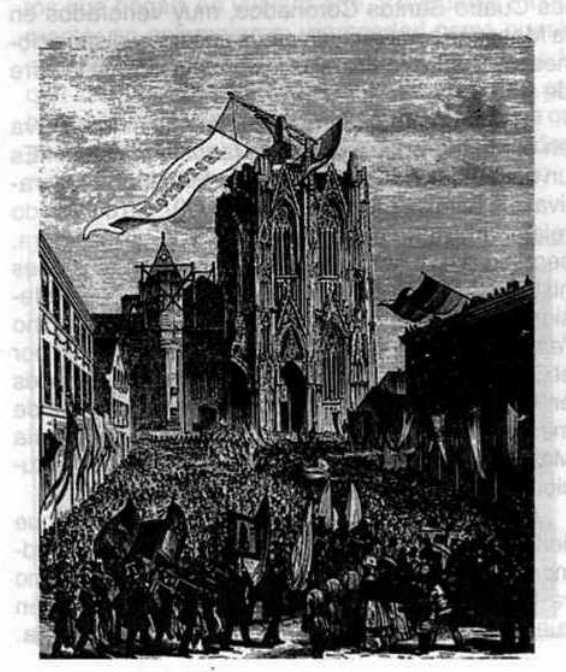

la leyenda del Tercer Grado. 3. El secreto inviolable. 4. El simbolismo del arte operativo con sus medios de reconocimiento en los tres grados 5. La reunión de Masones en Logia gobernados por un Maestro y dos Vigilantes. 6. La democracia como fundamento de las relaciones fraternales. 7. El Masón debe ser varón adulto y libre.

Más tarde, en 1957, los Landmarks anteriores fueron reemplazados por los veinticinco de Mackey los cuales aparecen con comentarios adicionales, sin citar la fuente-por todos conocidos y ratificados en las Constituciones posteriores. Igualmente, desde su fundación la Gran Logia del Norte de Colombia viene reconociéndolos, más por fuerza de la tradición de las últimas tres décadas que motivados en un estudio meticuloso y serio. Pero también hay algo que llama poderosamente la atención, mientras estos Orientes trabajan con veinticinco Landmarks, La Gran Logia Unida de Londres sólo lo hace con siete.

De esta reflexión surgen unos interrogantes: ¿cuáles son entonces los verdaderos Landmarks? y ¿cuáles son los patrones de referencia que se deben emplear para identificarlos? A buen seguro que no pueden ser únicamente los de Mackey, los cuales ya cumplieron su papel histórico en la Masonería deísta de la edad moderna de corte anglosajón, pero en la Masonería laica de la era postmoderna, y de orientación francesa no tienen cabida por su sectarismo y discriminación. Esta decisión debe tomarse a la luz de todos los antecedentes disponibles; en función de la clase de Masonería se desea el perfil prospectivo de la misma que se visualiza para el futuro. De lo que se deduce que no podemos identificarnos con un listado de Landmarks sin antes reflexionar sobre ellos en cuanto a cómo los vamos a adoptar, por qué los reconocemos, cuáles son sus fundamentos, fines y objetivos. O sea que hasta tanto no tengamos bien claro estos conceptos, no es recomendable precipitarnos en tomar una decisión que vaya en contraposición de la clase de Francmasonería que queremos en tiempos de postmodernidad.

Así las cosas, corresponde a las grandes Logias debatir en foros internacionales el verdadero contenido y alcance de los Landmarks, definir su aplicación, sus posibles revisiones o actualización, acordes al libre pensamiento y al momento histórico, sin omitir el futuro de la Masonería y el laicismo.

Diciembre, 2000 - Masénica

## La Masonería operativa a través de siete documentos originales

El pensamiento Masónico no admite las palabras "siempre" y "nunca". I:. P:. H:. Oscar Sierra S. Tarde, en 1967, los Landmarks anteriores

#### Comité de redacción

vaslnejvi jeh nagisilnim gol yani

Reviste singular importancia considerar compendiosamente algunos documentos que sirvieron de base a las Constituciones de Anderson, más otros que no tuvo en cuenta la Comisión recopiladora. Todo ello porque la mayoría de los historiadores. Masones o no, suelen iniciar el tratamiento histórico de la Francmasonería con la creación de la Gran Logia de Londres a principios del siglo XVIII y relegan o dan poco valor a la vastísima e interesantísima trayectoria anterior del Arte (The Craft, nombre dado por los propios Masones Operativos a su oficio). Pues, si escudriñamos un poco esa historia vamos a encontrar algunas sorpresas. Por ejemplo, el Q:. H:. Daniel Ligou, eminente Masón francés y tratadista sobre temas Masónicos, señala que las fuentes de Anderson no incluyeron a todo el conjunto de ciento cincuenta manuscritos Masónicos antiguos que aún se conservan. Pero hay algo más sorprendente todavía: según el investigador y escritor español, Ricardo De La Cierva en su obra El Triple Secreto de la Masonería, el pastor protestante Désaguliers - quien recopiló y revisó Los Reglamentos Generales de las Constituciones de Anderson y uno de los fundadores de la Masonería Especulativa o Moderna-cuya familia se estableció en Inglaterra huyendo de las persecuciones de la corona francesa contra los hugonotes, tuvo la fementida ocurrencia de quemar innumerables documentos de la Masonería Operativa como una hoguera ritual de San Juan de Verano en 1719. Nadie ha explicado esta absurda cremación, debida tal vez a que Désaguliers, profesaba el deísmo y deseaba borrar en lo posible las huellas confesionales católicas de la Masonería antigua y del laicismo que fue surgiendo durante el Renacimiento.

Dos valiosos manuscritos antiguos de la Masonería Operativa se salvaron de la quema de Désaguliers. El primero, que se conserva en la biblioteca del Museo Británico, data de fines del siglo XIV (se le atribuye la fecha de 1390) y se conoce como

Poema Masónico o Manuscrito Regio. Es una obra anónima, escrita por un capellán Masónico; muestra que ya en su tiempo se admitían en las Logias Operativas mujeres y personas ajenas al oficio de constructor-conocidas como Masones Aceptados-en vista que la monarquía absoluta en su avance, restringía cada vez más el derecho de asociación por lo que los Masones Aceptados encontraban en las Logias Operativas un lugar reservado para expresar sus opiniones. Afluían de esta manera a las Logias maestros de las diferentes disciplinas del saber.

En el Manuscrito Regio se puede apreciar que se dedica un espacio a la historia legendaria de la Ord:., después se refiere al trabajo corporativo, a las Constituciones del Arte infundidas de un profundo contenido moral y religioso (desde luego católico); a la descripción de la Logia o lugar de reunión; a las normas para la asamblea anual, la leyenda de los Cuatro Santos Coronados, muy venerados en la Masonería antigua; diversos análisis y disposiciones razonadas, entre ellas la construcción de la torre de Babel.

El otro documento, que igualmente se conserva en el Museo Británico, es el Manuscrito Cooke. Es un documento fundamental de la Masonería Operativa que data de principios del siglo XV. Su contenido relata la historia de la geometría y la arquitectura. sequido de un libro de los Deberes con alusiones históricas remotas y diversas reglas sociales, profesionales y morales entre las que figura el término "especulativo". Este manuscrito es considerado por el Q:. H:. Paul Naudon - Gran Prior del Rito Escocés en Francia e investigador que ha dedicado más de medio siglo a la detección y análisis de la historia Masónica- como fuente básica para las Constituciones de Anderson.

Existen también diversas versiones antiguas que tienen que ver con los Linderos, Marcas o Landmarks en la Francmasonería Operativa, y que, como ya lo hemos expresado Anderson no los tuvo en cuenta para la creación de la Masonería Moderna.

Masénica · Diciembre, 2000

### **CONSTITUCIÓN DE YORK (AÑO 926)** Leves u obligaciones prescritas a los hermanos masones por el príncipe Edwin

Su nombre era conocido en foste el mando.

Pero este grande de aparecia a la créa

#### INVOCACIÓN:

"Que el Soberano Poder del Dios eterno, Padre y Creador del Cielo y de la Tierra, la sabiduría de su verbo y su influencia, sean con nuestra empresa y nos haga la gracia de conducirnos de modo que merezcan su aprobación en esta vida y obtendremos después de nuestra muerte la vida eterna."

1. Vuestro primer deber es honrar a Dios y observar sus leyes, porque son preceptos divinos, a los que todo el mundo debe obediencia. Por eso debéis evitar las hereiías y no ofender a Dios.

2. Seréis fieles a vuestro rey, y en cualquier parte en donde os encontréis, os someteréis lealmente a la autoridad. Evitad siempre cometer el crimen de alta traición, y si la descubrís, denunciadlo al rey.

3. Estad siempre presto a auxiliar a los otros a quienes os unen lazos de una verdadera amistad, sin que para ello sirva jamás de obstáculo la diferencia de religión o de opinión.

4. Debéis ser fieles, principalmente los unos respecto de los otros, comunicaros los descubrimientos que hagáis en vuestro arte, y ayudaros mutuamente; no calumniaros; y proceded como queráis que procedan con vosotros. Si llegara a suceder que un hermano faltase a sus deberes con otro hermano o con persona cualquiera, o se hiciese culpable de cualquiera otra falta, todos deben ayudarle a reparar el mal y a corregirse para lo sucesivo.

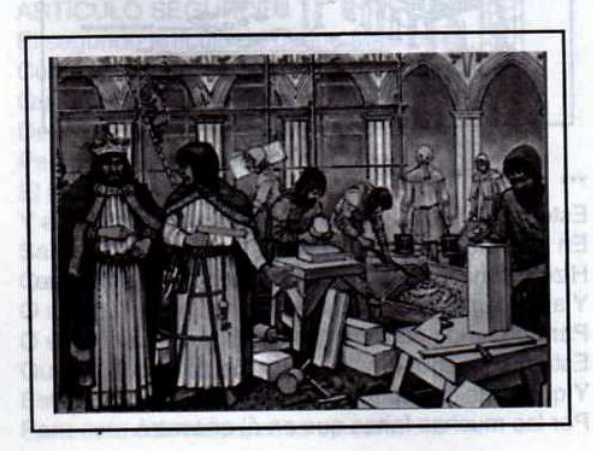

### deidigeoglys synt uneup is asigol ast a sberine in sempl cl oh was le phaneans edeb in ;noesM demand trabates in pletter in utilizer la genus

5. También debéis conformaros exactamente con las decisiones y disposiciones acordadas en las logias, y no confiar a ninguno que no sea de la hermandad, sus signos particulares.

6. Que cada uno por sí se abstenga cuidadosamente de toda deslealtad, porque el honor y la fidelidad son indispensables para el sostenimiento de la asociación, y una buena reputación es un gran bien y es necesario no perder de vista también el interés del señor y del maestro a quienes sirváis, y terminar siempre convenientemente las obras que os encarquen.

7. Es indispensable también pagar íntegramente lo que debáis, y sobre todo no adquirir jamás deuda que comprometan el honor de la hermandad.

8. Recordad siempre que ningún maestro debe emprender un trabajo si no se siente capaz de ejecutarlo; porque causaría el mayor perjuicio al arte y a la asociación. Todo maestro debe siempre ganar lo suficientemente para que él viva y pueda pagar sus obreros.

9. Ninguno debe tratar de suplantar a otro, porque es necesario dejar a cada uno el trabajo que haya podido procurarse, al menos que se reconozca que es incapaz de ejecutarlo.

10. Ningún Maestro debe admitir a un Aprendiz, si no se compromete a trabajar por espacio de siete años; y para recibirlo debe contar con la aprobación de los hermanos.

11. Para que un Maestro o un Compañero pueda presentar a una persona, es necesario que esta persona haya nacido libre, que tenga una reputación intachable, que tenga capacidad y que los conserve todos.

12. Se recomienda muy eficazmente a todos los Compañeros que no critiquen el trabajo de los otros, aunque no sepan ejecutarlo tan bien como ellos.

13. Todo Maestro debe someterse a las observaciones que le haga el director general de las obras; y los Compañeros deben tener en cuenta las que les dirijan los Maestros.

14. Todos los Masones deben obedecer a sus superiores y estar prontos a hacer cuanto le ordenen.

15. Todo Masón debe acoger cariñosamente a los Compañeros que lleguen del continente, y les hagan las señales y signos de reconocimiento. Debe cuidar de ellos como está mandado, en el momento que llegue a su noticia su desgracia.

16. Ni los Maestros ni los Compañeros deben

Diciembre, 2000 - Masénica

dar entrada a las logias al que no haya sido recibido Masón; ni debe enseñarle el arte de la forma, ni dejarle trabajar la piedra, ni utilizar la escuadra, ni indicarle su uso.

"Estas son las obligaciones que es bueno y útil observar. Lo que en lo sucesivo se considere también útil y bueno, deberá ser registrado por los superiores, dando conocimiento de ello, en las prescripciones nuevas que se adopten."

#### **MANUSCRITO REGIUS (1390) Aquí comienzan los Estatutos** V. alevria del Arte de la Geometría outo estdo a según Euclides

Quienquiera que bien desee leer y buscar, Podrá hallar escrito en un viejo libro De grandes señores y damas la historia, Que, ciertamente, muchos hijos tenían, Pero no poseían tierras para vivir de ellas, Ni en la ciudad, ni en los campos o los bosques; Un consejo les dieron a todos ellos: Para decidir en bien de estos niños. Acerca de cómo podrían ganarse la vida Sin grandes penurias, cuitas ni luchas; Y también para la multitud que llegará, Algunos de ellos fueron enviados A buscar grandes clérigos, Para que les enseñaran buenos oficios; Y nos les rogamos, por el amor de nuestro Señor, Para que nuestros hijos encontraran trabajo, Y pudieran así ganarse la vida, De forma honesta y muy segura. Ya en aquellos tiempos, por la buena geometría, Este honesto oficio que es la Masonería Fue ordenado y creado de tal manera, Concebido por todos estos clérigos; Gracias a sus oraciones ellos inventaron La geometría. Y le dieron el nombre de Masonería Al más honrado de todos los oficios. Los hijos de estos señores se aplicaron

En el aprendizaje del oficio de la geometría, Lo cual hicieron muy cuidadosamente; noitegua La oración de los padres, y también de las madres, Les puso en este honrado oficio, Y aquel que mejor lo aprendía, y era honesto, Y superaba en atención a sus compañeros, Si en este oficio les aventajaba. Debía ser más honrado que el último. Este gran clérigo se llamaba Euclides,

Su nombre era conocido en todo el mundo. Pero este gran clérigo ordenó A quien más elevado estaba en este grado, Que debía enseñar a los más simples de espíritu Para ser perfecto en este honrado oficio; Y así debían instruirse el uno al otro, Y amarse juntos como hermano y hermana. También ordenó que Maestro debía ser llamado; A fin de que fuera más honrado, Debía ser asi entonces tratado; Pero jamás Masones deben llamar a otro, En el seno del oficio entre ellos, Ni sujeto, ni servidor, mi querido hermano, Aunque sea menos perfecto que otro; Cada uno llamará a los demás compañeros con amistad, Pues de nobles damas han nacido. De esta forma, por la buena ciencia de la geometría, Comenzó el oficio de la Masonería; Así fundó el clérigo Euclides, Este oficio de geometría en tierras de Egipto. En Egipto a todos lo enseñó, Y en distintos países de todas partes, Durante muchos años, según he oído, Antes de que el oficio llegara a este país.

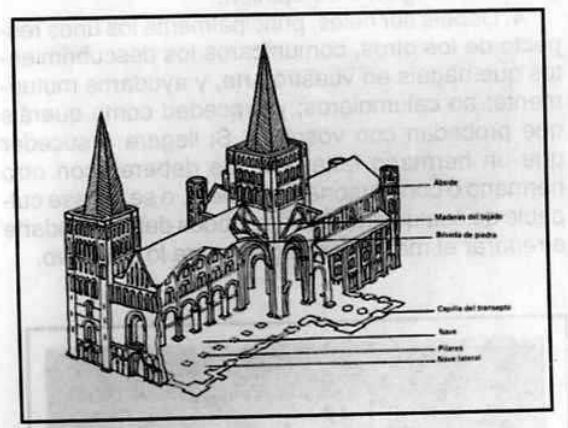

Este oficio llegó a Inglaterra, como os he dicho, En los días del buen rey Adeístonus; Hizo entonces construir muchas casas en el bosque, Y altos templos de gran renombre, Para gozar de ellos día y noche. Este buen señor amaba mucho el oficio, Y quiso mejorar todas sus partes, Por las muchas faltas que en él encontró.

Maschica · Diciembre, 2000

Envió a través del país Decir a todos los Masones del oficio, Venir a él sin tardanza. Para enmendar juntos tales defectos Con buenos consejos, si fuera posible. Un buen grupo reunió entonces De diversos señores, en su rango, Duques, Condes, y también Barones. Caballeros, escuderos y muchos otros, Y los grandes burgueses de la ciudad. Cada uno en su propio rango: Allí estaban todos juntos, Para fundar el estatuto de los Masones. Con todo su espíritu buscaban Cómo podrían ser gobernados: Quince artículos quisieron producir. y otros quince puntos fueron creados.

AQUÍ COMIENZA EL ARTÍCULO PRIMERO. El primer artículo de esta geometría: El Maestro Masón debe ser digno de confianza A la vez constante, leal y sincero, Y jamás tendrá nada que lamentar; Y pagará a sus compañeros según el coste De las vituallas, que tú bien conoces; Y págales justamente, y de buena fe, Lo que puedan merecer; Y evita, por amor o por temor, Que ninguna de las partes acepte ventajas, Ni del señor ni del compañero, sea cual sea, De ellos no aceptes ningún tipo de prebendas; Y como un juez mantente íntegro, Y entonces a ambos harás buen derecho; Y en verdad haz esto allá donde te encuentres,

#### ARTÍCULO SEGUNDO

Tu honor, tu provecho, será el mejor.

El segundo artículo de buena Masonería, Como vos debéis entender especialmente, Que todo Maestro, que sea Masón, Debe asistir a la asamblea general, Para lo cual le será comunicado El lugar en que se celebrará. Y a esta asamblea debe acudir, Salvo si hay una excusa razonable, O sea desobediente al oficio, O se abandone a la mentira, O esté tan gravemente enfermo Que no pueda venir a ella; Esta es una excusa buena y válida, Para esta asamblea, si es sincera.

### **ARTÍCULO TERCERO**

En verdad, el tercer artículo es Que el Maestro no tome Aprendiz. Salvo si puede asegurarle alojamiento Con él por siete años, como os digo, Para aprender su oficio, y que le sea de provecho; En menos tiempo no será apto Ni provechoso para su señor, ni para él, Como podéis comprender por buena razón.

## **ARTÍCULO CUARTO**

El cuarto artículo éste debe ser. Que el Maestro debe vigilar. En no tomar a un siervo como Aprendiz, Ni embaucarle por su propio bien: Pues el señor al que está ligado Bien puede buscar Aprendiz donde quiera. Si en la Logia fuera enseñado Mucho desorden podría causar, Y en tal caso podría ocurrir Que algunos se entristecieran, o todos. Pues todos los Masones que serán Todos unidos estarán. Si un siervo en el oficio permaneciese, De diversos desórdenes os podría hablar: Para tener paz, y honestidad, Tomad un Aprendiz de mejor condición. En un antiguo escrito encuentro Que el Aprendiz debe ser de noble nacimiento; Y así, muchas veces, hijos de grandes señores Han adoptado esta geometría, que es muy buena.

## **ARTÍCULO QUINTO**

El quinto artículo es muy bueno, Que el Aprendiz sea de legítimo nacimiento; El Maestro no debe, bajo ningún pretexto, Tomar un Aprendiz que sea deforme; Ello significa, como veréis, Que todos sus miembros estén enteros; Para el oficio sería gran vergüenza, Pues un hombre imperfecto de nacimiento Sería poco útil al oficio. Cada uno puede comprenderlo, El oficio quiere hombres potentes,

Y un hombre mutilado no tiene fuerza, Como sabéis desde hace tiempo.

#### ARTÍCULO SEXTO

Al sexto artículo no debéis faltar, Que el Maestro no perjudique a su señor, Tomando del señor para el Aprendiz,

Diciembre. 2000 - Masénica

Tanto como reciben sus Compañeros, en todo. Pues en este oficio se han perfeccionado. Pero aún no el Aprendiz, como comprenderéis, Así que sería contrario a la buena razón Dar igual salario a él y a los compañeros. Este mismo artículo, en tal caso, Ordena que el Aprendiz gane menos Que sus Compañeros, que son perfectos. En diversos puntos, sabed en cambio, Que el Maestro puede instruír a su Aprendiz. Para que su salario crezca rápidamente. Y antes de que haya terminado su aprendizaje Su salario habrá en mucho mejorado.

### ARTÍCULO SÉPTIMO

El séptimo artículo, que ya está aguí, Os dirá a todos vosotros, Que ningún Maestro, ni por favor ni por miedo. Debe vestir o alimentar a ningún ladrón Jamás albergará a ninguno de ellos, Ni a quien haya matado a un hombre, Ni a quien tenga mala reputación, Pues traerá vergüenza al Oficio.

#### ARTÍCULO OCTAVO

El octavo artículo nos muestra Lo que el Maestro tiene derecho a hacer. Si emplea a un hombre como debiera, Puede sin tardanza reemplazarlo, Y tomar en su lugar a un hombre más perrecto. Por imprudencia, un hombre así Podría deshonrar el oficio.

#### **ARTÍCULO NOVENO**

Muy bien muestra el noveno artículo Que el Maestro debe ser fuerte y sabio; Que no emprenda ninguna obra Que no pueda acabar y realizar; Y que sea provechoso a sus señores. Así como a su oficio, allí donde vaya. Y que las obras estén bien construidas, Para que ni fisuras ni brechas haya.

## ARTÍCULO DÉCIMO

El décimo artículo sirve para hacer saber, A todos los del oficio, grandes o modestos, Que ningún Maestro debe a otro suplantar. Sino estar juntos como hermana y hermano. En este oficio singular, todos, unos y otros, Trabajan para un Maestro Masón. No debe él suplantar a ningún hombre

Que encargado esté de un trabajo. El castigo por ello es muy duro. No vale menos de diez libras, A menos que sea hallado culpable Aquel que primero tenía el trabajo. Pues ningún hombre en Masonería Debe suplantar a otro impunemente. Salvo si de tal manera ha construido Que la obra se reduce a nada: Puede entonces un Masón pedir este trabaio. Para no perjudicar al señor; En tal caso, si ocurriera. Ningún Masón se opondría. En verdad, quien haya comenzado las obras, Si es un Masón hábil y sólido, Tiene la seguridad en su espíritu De llevar la obra a buen fin.

## ARTÍCULO UNDÉCIMO

El undécimo artículo, te lo digo yo, Es a la vez justo y libre; Pues enseña, con firmeza, Que ningún Masón debe trabajar de noche, A menos de dedicarse al estudio, Por el cual podrá mejorar.

## ARTÍCULO DUODÉCIMO

El duodécimo artículo es de gran honradez Pues todo Masón, allá donde se encuentre, No debe despreciar el trabajo de sus compañeros Si quiere mantener su honor; Con honestas palabras lo aprobará, Gracias al espíritu que Dios le ha dado; Pero mejorándolo con todo tu poder, Sin ninguna duda entre los dos.

#### **ARTÍCULO DECIMOTERCERO**

El artículo trece, que Dios me ayude, Es que si el Maestro tiene un Aprendiz, Le enseñará de manera completa, Para que muchas cosas pueda aprender Y así mejor conozca el oficio. Allí donde vaya bajo el Sol.

## ARTÍCULO DECIMOCUARTO

El artículo catorce, con buenas razones, Muestra al Maestro cómo actuar; No debe tomar Aprendiz A menos de tener diversas tareas por cumplir, Para que pueda, mientras duren, Aprender mucho de él.

12 Massinica · Diciembre, 2000

## **ARTÍCULO DECIMOQUINTO**

El decimoquinto artículo es el último: Pues para el Maestro es un amigo; Le enseña que hacia ningún hombre Debe adoptar un falso comportamiento. Ni seguir a sus compañeros en el error. Por muchos bienes que pueda consequir: Ni permitir que hagan falsos juramentos, Por cuidado de sus almas. So pena de atraer la vergüenza al oficio. Y sobre sí mismo una severa culpa.

#### **DIVERSOS ESTATUTOS**

#### PUNTO PRIMERO

En esta asamblea otros puntos fueron adoptados, Por grandes señores, y también Maestros, Que el que quiera conocer este oficio y abrazarlo. Debe amar a Dios y a la santa Iglesia siempre. Y a su Maestro también, por lo que es, Allá donde vaya, por campos y bosques, Y ama también a tus compañeros, Pues es lo que tu oficio quiere que hagas.

#### PUNTO SEGUNDO

El segundo punto os voy a decir, Que el Masón trabaje el día laborable Tan concienzudamente como pueda, A fin de merecer su salario el día de descanso, Pues quien verdaderamente ha hecho su trabajo Merece tener su recompensa.

#### **PUNTO TERCERO**

El tercer punto debe ser severo Con el Aprendiz, sabedlo bien, El consejo de su Maestro debe quardar y ocultar, Y el de sus Compañeros, de buen talante; De los secretos de la Cámara a nadie hablará, Ni de la Logia, se haga lo que se haga; Aunque creas que debes hacerlo, A nadie digas dónde vas: Las palabras de la sala, y también las del bosque, Guárdalas bien, por tu honor, De lo contrario sobre ti el castigo caerá, Y al oficio grande vergüenza traerás.

## PUNTO CUARTO

El cuarto punto nos enseña, Que ningún hombre a su oficio será infiel; Error alguno le entretendrá Contra el oficio, pues a él renunciará,

Y ningún perjuicio causará A su Maestro, ni a su Compañero; Y aunque el Aprendiz sea tratado con respeto, Siempre está sometido a la misma ley.

#### PUNTO QUINTO

El quinto punto es, sin duda, Que cuando el Masón cobre su paga Del Maestro, que él atribuva. Humildemente aceptada debe ser; Sin embargo justo es que el Maestro, Antes del mediodía, le advierta formalmente Si no tiene intención de emplearle. Como antaño se acostumbraba hacer; Contra esta orden no puede rebelarse, Si reflexiona bien, es en su interés.

## **PUNTO SEXTO**

El sexto punto debe ser bien conocido, De todos, grandes y modestos, Pues un tal caso puede ocurrir: Que entre algunos Masones, si no todos, Por envidia u odio mortal, Estalle una gran pelea. Entonces debe el Masón, si puede, Convocar a ambas partes un día fijado: Pero este día no harán las paces. Antes de finalizar la jornada de trabajo; Un día de permiso debéis encontrar Para dar oportunidad a la reconciliación Por temor a que siendo un día laborable La disputa les impida trabajar; Haced de manera que acabe la riña, Para que permanezcan en la ley de Dios.

### PUNTO SÉPTIMO

El séptimo punto bien podría decir, Como tan larga es la vida que el Señor nos da, Y así claramente se reconoce, Que ya no vacerás con la mujer de tu Maestro, Ni de tu Compañero, de ninguna manera, Bajo pena de incurrir en el desprecio del oficio; Ni con la concubina de tu Compañero, Así como no querrías que lo hiciera con la tuya. El castigo por ello, sábelo bien, Es permanecer de Aprendiz por siete años completos, Quien falte a una de estas prescripciones Debe ser entonces castigado; Pues gran preocupación podrá nacer De tan odioso pecado mortal.

## PUNTO OCTAVO

El octavo punto es, seguro. Que aunque algún cargo hayas recibido. A tu Maestro queda fielmente sometido. Pues jamás lamentarás este punto; Un fiel mediador debes ser Entre tu Maestro y tus Compañeros libres; Haz lealmente cuanto puedas Hacia ambas partes, y ésta es buena justicia.

## PUNTO NOVENO

El noveno punto se dirige a aquel Que es el intendente de nuestra sala: Si os encontráis juntos en la cámara Servíos uno al otro con calmada alegría; Gentiles Compañeros, debéis saberlo, Cada uno ha de ser intendente por turnos. Semana tras semana, sin ninguna duda, Todos a su vez intendentes deben ser. Para servirse unos a otros, amablemente, Como si fueran hermano y hermana: Nadie se permitirá los gastos de otro, Ni se librará de ellos en su beneficio. Pues cada hombre tendrá la misma libertad En este cargo, como debe ser: Mira de pagar siempre a todo hombre A quien hayas comprado las vituallas, A fin de que no te haga ninguna reclamación, Ni a tus Compañeros, en cualquier grado; A todo hombre o mujer, sea quien sea, Paga bien y honestamente, así lo queremos; A tus compañeros darás cuenta exacta Del buen pago que has hecho, Por temor a meterles en un aprieto, Y de exponerles a la vergüenza. Siempre cuentas debes dar De todos los bienes adquiridos, De los gastos que hagas en bien de tus compañeros, Del lugar, las circunstancias y el uso; Estas cuentas debes dar Cuando te lo pidan tus compañeros.

## PUNTO DÉCIMO

El décimo punto muestra la buena vida, Cómo vivir sin preocupaciones ni peleas; Si el Masón lleva una mala vida, Y en su trabajo no es honrado, Y busca malas excusas, Injustamente podrán a sus compañeros difamar, Y por tales infames calumnias

Atraer la vergüenza sobre el Oficio.

Si así a éste deshonra, No le debéis favor alguno, Ni mantenerle en su mala vida, Por miedo a caer en fracaso y conflicto; Pero no le déis plazo alguno Hasta no haberlo citado A comparecer dónde bien os parezca: En el lugar acordado, de grado o por fuerza. A la próxima asamblea le convocaréis. Para comparecer ante sus Compañeros: Y si rechaza allí acudir. Se le hará renunciar al Oficio: Castigado será según la ley Que fue establecida en los tiempos antiguos.

#### PUNTO UNDÉCIMO

El undécimo punto es de buena discreción. Como podréis comprender por buena razón; Un Masón que conoce bien su oficio. Que a su Compañero ve tallar una piedra. Y que a punto está de romperla, Ha de cogerla tan pronto pueda, Y mostrarle cómo corregirla; Para que la obra del señor no se estropee, Muéstrale dulcemente cómo corregirla. Con buenas palabras, que Dios te guarde; Por el amor de quien mora en lo alto, Con dulces palabras nutre su amistad.

#### PUNTO DUODÉCIMO

El duodécimo punto es de gran autoridad, Allí donde la asamblea se celebrará, Habrá Maestros, y Compañeros también, Y otros muchos grandes señores; Estará el juez de la comarca, Y también el alcalde de la villa, Y habrá caballeros y escuderos, Y además magistrados, como veréis; Todas las ordenanzas que allí se adopten Se han acordado para ser respetadas; Contra cualquier hombre, sea quien sea, Que pertenezca al oficio bello y libre, Si alguna querella hace contra ellas, Detenido sea y puesto a vigilar.

#### PUNTO DECIMOTERCERO

El decimotercer punto requiere de toda nuestra voluntad, Él jurará no robar jamás. Ni ayudar a quien trabaje en este mal oficio, Por ninguna parte de su botín,

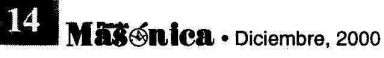

Saberlo debes, o pecarás, Ni por su bien, ni por el de su familia.

#### PUNTO DECIMOCUARTO

El decimocuarto punto es ley excelente Para aquel que bajo su temor esté; Un buen y verdadero juramento debe prestar, A su Maestro y Compañeros que aquí están; También fiel debe ser, y constante, A todas las ordenanzas, vaya donde vaya, Y a su señor leal al rey, Por encima de todo ha de ser fiel. Sobre todos estos puntos Debes tú prestar juramento; Y el mismo prestarán todos Los Masones, por las buenas o por las malas, Sobre todos estos puntos, **SHAR KRIGHT** Así lo establece una excelente tradición. Y de cada hombre averiguarán en el proposito de la proposito de la proposito de la proposito de la proposito d Si los pone bien en práctica, a construction en la construction en la construction en la construction en la construction en la construction en la construction en la construction en la construction en la construction en la O si alguien es reconocido culpable Sobre uno de estos puntos en particular; Que se le busque, sea quien sea, Y que sea llevado ante la asamblea.

#### PUNTO DECIMOQUINTO

El decimoquinto punto es excelente tradición, Para aquellos que han prestado juramento A esta ordenanza, llevada a la asamblea De grandes señores y maestros, como se ha dicho; Para los desobedientes, yo lo sé, A la presente constitución, Y a los artículos que han sido promulgados, Por grandes señores y Masones juntos, Y siendo sus faltas probadas Ante esta asamblea, con celeridad, Y si no quieren corregirse, Deberán entonces abandonar el oficio, Y jurar jamás volver a ejercerlo. Salvo si aceptan enmendarse, Jamás tomarán parte en él; des son a minimilitar Y si se negaran a ello, a malla modi nu si a malla El juez sin tardanza los detendrá, Y en un calabozo profundo los encerrará, A causa de su transgresión, Y confiscará sus bienes y su ganado En provecho del rey, en su totalidad, **Dre Attories of Pro** Y tanto tiempo allí les dejará

Como plazca a nuestro amado rey.

## **CONSTITUCIONES DE LOS MASONES DE** ESTRASBURGO (1459)

## Artículo a. **International Artículo a.**

En primer lugar: si alguno de los artículos de estos estatutos resultase ser demasiado estricto y severo, o demasiado ligero y permisivo, los Compañeros de la fraternidad, por mayoría, pueden modificarlo, aumentando o disminuyendo su nivel de exigencia de acuerdo a las necesidades y circunstancias de la época o del país. Las resoluciones de aquellos que se reúnan capitularmente en la forma que aquí se describe deberán ser observadas a partir del momento en que queden establecidas, según lo prescribe el juramento que todos hemos prestado.

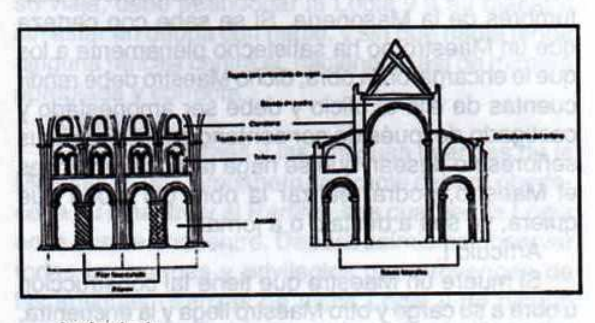

Artículo b.

Cualquiera que por propia voluntad desee pertenecer a esta fraternidad, según las regulaciones que de aquí en adelante quedan escritas en este libro, deberá prometer obediencia a todos los puntos y artículos, y sólo así podrá pertenecer a nuestro oficio. Serán Maestros aquellos que gocen de la autorización y el privilegio de poder diseñar y levantar construcciones y obras de gran dificultad, y no deberán trabajar en ningún otro oficio, a no ser que escojan hacerlo. Tanto los Maestros como los Compañeros deben comportarse de forma honorable y no violar los derechos del prójimo o serán castigados de acuerdo con estos estatutos cada vez que cometan tal transgresión. or a cuismingo tog ses suposiningo

Artículo c.

Las obras y construcciones que actualmente se estén construyendo (como las de Estrasburgo, Co-Ionia, Viena y Pasau y otras obras similares), y asimismo las obras de las Logias a las que pertenecen y que, según las costumbres, hayan sido hasta ahora construidas a jornal, deberán ser continuadas a jornal y en modo alguno a destajo de modo que el trabajo se ciña en lo máximo posible a su proyecto

Diciembre, 2000 - Maschica

original y el contrato no se vea perjudicado.

Artículo d.

Si un trabajador que esté en posesión de un puesto fijo de trabajo muriera, cualquier hombre del oficio, o Maestro, u otro Compañero del oficio de la Masonería que domine las artes de la Masonería y sea hábil y capaz en su trabajo, puede aspirar a ocupar su puesto, de manera que los señores propietarios o superintendentes de la obra puedan seguir disfrutando de los servicios de la Masonería.

Artículo e.

Cualquier Maestro, tenga o no tenga una obra propia, puede llevar a cabo otras obras fuera. En este caso realizará dicha obra o construcción de buena fe, a jornal, y la continuará del mejor modo que pueda, de forma que el progreso de la obra no se interrumpa de acuerdo a los reglamentos y costumbres de la Masonería. Si se sabe con certeza que un Maestro no ha satisfecho plenamente a los que le encargaron la obra, dicho Maestro debe rendir cuentas de ello al oficio y debe ser amonestado y castigado después de ser sentenciado. Pero si sus señores no desean que se haga tal cosa, entonces el Maestro, podrá realizar la obra del modo que quiera, va sea a destajo o a jornal.

Artículo f.

Si muere un Maestro que tiene tal construcción u obra a su cargo y otro Maestro llega y la encuentra, que de ningún modo quite las piedras talladas ni las que no estén colocadas sin consejo ni acuerdo previo con los demás trabajadores del oficio, de modo que los propietarios y demás personas honorables que encargaron la construcción del edificio no tengan que asumir gastos que no les corresponden y para que el Maestro que dejó dicha obra no sea difamado. Sin embargo, si los propietarios quieren retirar la obra, entonces el Maestro que la encontró puede hacerlo, puesto que con ello no bus-ca ningún beneficio indebido.

Artículo g.

Ni el Maestro ni aquellos que realicen tal trabajo no deben arrendar las piedras talladas ni nada de la obra, ya sea piedra, cal o tierra y deben tener permiso, ya sea por contrato o a jornal, para romperla o extraer piedras de ella sin riesgo.

Artículo h.

Si se necesitan Masones para extraer o colocar piedras, el Maestro debe emplear en tal trabajo Masones que sean trabajadores capaces, para evitar dificultades a los señores y para que aquellos que obtengan así este trabajo se sometan a estas normas por propia voluntad.

#### Artículo i.

Dos Maestros no deberán compartir la misma obra o construcción a no ser que esta sea pequeña y pueda terminarse en el plazo de un año. Un trabajo así puede compartirse con aquel que sea un hermano.

#### Artículo k.

Si un Maestro acepta el contrato de una obra y realiza un diseño de su construcción, nada deberá eliminar de su diseño, sino que deberá ejecutarla según el plano que habrá mostrado a sus señores, a su ciudad o a su gente, de modo que nada sea alterado.

Artículo I.

Todo Maestro o Compañero que, clandestina o abiertamente, le quitara a otro Maestro u oficial de la fraternidad un trabajo que esté realizando o que esté intentando conseguir, sin el conocimiento o el consentimiento del Maestro al cargo de dicha obra, ya sea esta pequeña o grande, deberá rendir cuentas por ello. Ningún Maestro o Compañero deberá tener tratos ni trabajar con él durante el tiempo que esté realizando el trabajo que tan deshonestamente consiguiera, hasta que pida perdón y compense a quien le haya quitado el trabajo, y sea castigado en la fraternidad por los maestros, tal como queda establecido en estos estatutos.

Artículo m.

Si uno acepta, ya sea en parte o totalmente, un trabajo, y no sabe cómo realizarlo ni después de haber consultado a algún oficial ni después de haber preguntado a la Logia, de ninguna manera deberá emprender dicho trabajo. Pero si lo intenta, ningún Compañero debe trabajar con él. De este modo los señores no se encontrarán a expensas de tal ignorante Maestro.

#### Artículo n.

Ningún trabajador, ni Maestro, ni Parlirer ni Compañero del oficio debe instruir a otro que no pertenezca en alguna medida al oficio o que no haya practicado nunca la Masonería.

#### Artículo o.

Ningún trabajador ni Maestro debe aceptar dinero de un Compañero a cambio de enseñarle o instruirle sobre Masonería, ni ningún Parlirer ni compañero del oficio deberá instruir a nadie por dinero. Sin embargo, si alguien lo desea, puede hacerlo por amor fraternal o por intercambio de conocimientos.

#### Artículo p.

Un Maestro que tiene un trabajo o una construc-

16 MASSnica · Diciembre, 2000

ción a su único cargo puede tomar tres Aprendices, y puede asimismo dar trabajo a Compañeros de la misma Logia si sus señores se lo permiten. Pero si tiene más obras a su cargo, no puede tomar más de dos Aprendices para la primera construcción, de modo que no tenga más de un total de Cinco Aprendices trabajando en sus construcciones. Ningún trabajador del oficio o Maestro que no vaya una vez al año a la Sagrada Comunión, que no observe la disciplina Cristiana, o que se la tome a broma, deberá ser admitido en la fraternidad. Pero si, inadvertidamente, alguien así fuera aceptado en la fraternidad, ningún Maestro ni Compañero deberá trabar amistad con él hasta que ello le fuerce a desistir. Este será el castigo que la fraternidad le aplicará. Ningún trabajador del oficio ni Maestro deberá vivir en adulterio mientras esté comprometido con la Masonería. Pero si alguien lo hace y no desiste de ello, ningún compañero ni masón deberá trabajar ni trabar amistad con él.

#### Artículo a.

No se puede castigar a un compañero del oficio por ponerse a trabajar con un Maestro que no es aceptado por la fraternidad del oficio. Así pues, si un compañero se pone a trabajar con un Maestro de la ciudad, o con otro Maestro, bien puede hacerlo puesto que todo Compañero tiene derecho a encontrar trabajo. Sin embargo, sea como sea, tal Compañero deberá observar las normas tal como aquí han estado y estarán escritas, y aunque no esté empleado en las Logias de la fraternidad o por sus compañeros de la Hermandad, deberá igualmente pagar su tributo a la fraternidad. Pero si un Compañero tomara para sí legítima esposa y no estuviese empleado en una Logia, podría establecerse en una ciudad, y estando obligado a servir con su oficio, deberá pagar cuatro peniques cada semana de témporas pero estará exento de tener que pagar el penique semanal puesto que no estará empleado en la Logia.

Artículo r.

Si un Maestro tiene alguna queja contra otro Maestro, o un Maestro contra un Compañero, o un Compañero contra otro Compañero, por haber violado las normas del oficio, cualquiera que esté implicado en dicha situación deberá dar noticia de ello al Maestro que presida la fraternidad, y el Maestro que sea informado de tal cosa deberá escuchar a las dos partes implicadas y determinar un día para discutir el caso. Hasta ese día, ningún Compañero deberá evitar al Maestro, ni ningún Maestro esquivar al Compañero. Deberán rendirse servicio mutuamente hasta el momento en que sean escuchados y se llegue a un acuerdo, lo cual deberá hacerse según el criterio de los trabajadores del oficio y así deberá ser observado. Además el caso deberá ser revisado en el lugar donde se produjo y ante el maestro más cercano que esté al cargo del Libro de los Estatutos, y en cuyo distrito se hayan producido los hechos.

Artículo s.

Todo Parlirer deberá rendir honor a su Maestro y ser fiel y honesto con él de acuerdo a las normas de la Masonería, y obedecerle con inalterable fidelidad tal como se establece en las antiguas usanzas. Lo mismo deben hacer los Compañeros. Y cuando un Compañero itinerante del oficio desee seguir con su viaje, debe abandonar la Logia y a su Maestro sin estar en deuda con nadie, y sin que nadie tenga ninguna rencilla contra él, haciéndolo así de manera apropiada y correcta.

Artículo t.

Según las normas y las antiguas usanzas de la Masonería, un Compañero itinerante deberá obedecer a su Maestro y al Parlirer, sea cual sea la Logia en la que se encuentre. Deberá asímismo observar todas las normas y privilegios que provengan de las antiguas usanzas de dicha Logia y de ningún modo, ni oculta ni abiertamente, deberá vilipendiar el trabajo de su Maestro. Sin embargo, si el Maestro infringe estas normas y actúa en contra de ellas, cualquiera puede dar noticia de ello.

Artículo u.

Todo trabajador del oficio que emplee trabajadores en la Logia, que tenga suficiente autoridad y al cual le sean confiados estos estatutos, deberá tener poder y autoridad sobre todos los temas y asuntos que pertenezcan a la Masonería, y deberá juzgar y castigar en su distrito. Todos los maestros, Parlirers y aprendices deberán obedecerle.

Artículo x.

Un Compañero que haya sido y sea ducho en la Masonería, que pertenezca a esta fraternidad y que desee servir a un oficial en su trabajo, de ningún modo deberá ser aceptado por dicho oficial o Maestro por un plazo de tiempo inferior a dos años.

Artículo y.

Todos los Maestros y Compañeros que pertenezcan a esta fraternidad deberán observar honestamente todos los puntos y artículos de este reglamento, tal como aquí han estado y estarán escritos. Pero en caso de que alguien violara fortuitamente uno de estos puntos y por ello fuese castigado, si habiendo visto su sentencia obedeciera las normas, ello será suficiente y se le liberará de su pena en relación al artículo según el cual haya sido castigado. Artículo z.

En el juramento de la fraternidad, el Maestro encargado del Libro deberá procurar que este no sea copiado, ni por él mismo ni por otra persona, ni entregado ni prestado a nadie, para que el Libro se mantenga intacto según las resoluciones de los trabajadores del oficio. Pero si un miembro de su fraternidad necesita saber sobre uno o dos artículos. el Maestro puede dárselos por escrito. Todo Maestro deberá procurar que cada año les sean leídos los estatutos a los compañeros de la Logia.

Artículo:

Si hay alguna queja respecto a un castigo mayor como por ejemplo la expulsión de la Masonería, este no deberá ser juzgado ni sentenciado solamente por un Maestro de aquel distrito. Deben unirse a él los dos Maestros más cercanos que estén al cargo de las copias de los estatutos y que tengan autoridad sobre la fraternidad, y así serán tres. Los Compañeros que se encontraban trabajando en el lugar del agravio también deben estar presentes, y cualquiera que sea el acuerdo al que lleguen aquellos tres juntamente con todos los Compañeros, o por mayoría, de acuerdo al juramento que prestaron y según su mejor juicio, dicho acuerdo deberá ser respetado por toda la fraternidad de trabajadores del oficio.

Artículo:

Si dos o más Maestros de la fraternidad difieren en opinión y tienen algún altercado sobre temas que no conciernan a la Masonería, deberán resolverlo únicamente ante la Masonería, que deberá juzgar el asunto y conseguir en la maxima medida posible su reconciliación, de modo que se llegue a un acuerdo sin haber causado ningún perjuicio a los señores o ciudades que estén implicados en el asunto.

1. Ahora, para que estas normas del oficio puedan ser respetadas más honestamente, observando el servicio a Dios y todo lo que en un futuro pueda venir, todo Maestro que sea de esta fraternidad, que tenga oficiales trabajando en su Logia y que practique la Masonería, cada año debe pagar cuatro Blapparts, o sea, cada semana de témporas debe pagar un Blappart o un Bohemian a la caja de la fraternidad, y cada compañero cuatro Blapparts. Un Aprendiz que haya cumplido su tiempo debe hacer lo mismo.

2. Todos los Maestros y oficiales que pertenezcan a esta fraternidad y que empleen trabajadores en sus Logias, deberán tener una caja, y cada Compañero deberá pagar un penique semanal. Todos los Maestros deberán guardar honestamente algún dinero y también otros tipos de bienes, y deberán entregarlos a la fraternidad en el lugar más cercano a donde se guarde el Libro, para proveer para el culto a Dios y cubrir las necesidades de la fraternidad.

3. Si no hay Libro en la misma Logia, todo Maestro que tenga una caja, deberá entregar cada año el dinero al Maestro que esté a cargo del Libro, y allí donde se halle el Libro deberá asimismo celebrarse culto divino. Si muere un Maestro o un Compañero en una Logia donde no se guarda Libro alguno, otro Maestro o Compañero de dicha Logia deberá dar noticia de ello a un Maestro que tenga Libro, y cuando este haya sido informado deberá convocar una misa por el descanso del alma del difunto, y todos los Maestros y Compañeros de la Logía deberán asistir a ella y prestar así su contribución.

4. Si un Maestro o Compañero gasta dinero por cuenta de la fraternidad y se tiene noticia de cómo ocurrió, se le deben reponer sus gastos, ya sea en la misma, en menor o en mayor medida, de la caja de la fraternidad. Asimismo, si alguno tiene problemas con la ley u otro tipo de problemas que tengan que ver con la fraternidad, todos deberán, ya sean Maestros o Compañeros, darle dinero para aliviarle sus problemas, puesto que así lo establece el juramento de la fraternidad.

5. Si un Maestro o Compañero de la fraternidad cae enfermo y ha vivido con rectitud en la Masonería, si se encuentra afligido por una prolongada enfermedad y necesita dinero o comida, el Maestro que esté a cargo de la caja deberá prestarle alivio y asistencia, si puede, hasta que se recupere de su enfermedad, pero deberá prometer después restituir la misma cantidad a la caja. Si muere a causa de dicha enfermedad, entonces la restitución de la deuda se obtendrá en la medida de lo que se pueda de lo que él deje, si deja algo, después de su muerte, ya sean ropas u otros artículos.

ESTOS SON LOS ESTATUTOS DE LOS PAR-LIRERSY COMPAÑEROS. "Ningún oficial o Maestro deberá dar trabajo a un Compañero que cometa adulterio o que viva abiertamente de forma ilícita con una mujer, o que no se confiese una vez al año

18 MASGnica · Diciembre, 2000

y asista a la Sagrada comunión de acuerdo a la disciplina Cristiana, ni tampoco a alguien que esté tan loco como para jugarse sus pertenencias en el juego."

Artículo:

Si un Compañero de una Gran Logia o de otra Logia se toma sin necesidad un permiso, no debería pedir trabajo en dicha Logia durante el siguiente año. Artículo: Si un oficial o Maestro desea despedir a un Compañero itinerante al cual ha dado trabajo, a no ser que este sea culpable de ofensa, deberá hacerlo en sábado o al final del día en el momento de la paga, para que sepa con qué cuenta para la mañana siguiente. Lo mismo deberá hacer cualquier Compañero del oficio.

#### Artículo:

Un Compañero itinerante deberá solicitar trabajo únicamente al maestro de los trabajadores o al Parlirer. Ni oculta ni abiertamente deberá hacerlo sin el conocimiento y el consentimiento del Maestro. Ningún oficial o Maestro deberá aceptar a sabiendas como Aprendiz a alquien que no sea de nacimiento legítimo, e inmediatamente deberá preguntarle sobre ello antes de aceptarlo. En sus palabras deberá preguntarle al Aprendiz si su padre y su madre estaban debidamente unidos en legítimo matrimonio.

#### Artículo:

Ningún oficial ni Maestro deberá promocionar como Parlirer a Aprendiz que se haya iniciado con él si no ha viajado por el espacio de un año, a pesar de que pueda haber completado sus años de aprendizaje. Si cualquiera que haya servido con un Masón Murer se acerca a un oficial y desea aprender de él, dicho oficial no deberá aceptarle como Aprendiz a menos que haya trabajado como tal durante tres años. Ningún oficial ni Maestro deberá tomar un Aprendiz principiante por menos de cinco años. Si, de todas formas, sucede que un Aprendiz abandona a su Maestro durante los años de su aprendizaje sin motivos suficientemente válidos no cum-pliendo así su tiempo, ningún Maestro deberá emplear a tal Aprendiz. Ningún Compañero deberá trabajar con él y de ningún modo trabar amistad con él hasta que haya cumplido su legítimo tiempo con el Maestro al que abandonó y este se sienta completamente satisfecho con él y pueda certificarlo. "Ningún Aprendiz deberá abandonar a su Maestro a no ser que quiera casarse, que tenga el consentimiento de su Maestro, o que hayan otras razones de suficiente peso que le empujen a él o al Maestro a tomar tal decisión". "Si un Aprendiz considera que no ha sido tratado justamente por su Maestro cualquiera que pueda haber sido su acuerdo, el Aprendiz puede llevarle ante los oficiales y Maestros del distrito para que le sea dada una explicación y aplicada una enmienda si es que se puede dar tal caso.

Artículo:

Todo Maestro que tenga un Libro en el distrito de Estrasburgo debe pagar cada año por Navidad medio florín a la caja de Estrasburgo hasta que se haya pagado la deuda tal como esta caja se merece. "Y todo Maestro que tenga un Libro, que haya terminado su construcción y que no tenga más trabajo en el que emplear a sus Compañeros, deberá enviar dicho Libro y el dinero que tenga de la fraternidad, al Maestro de Estrasburgo. Quedó establecido en el día de Regensburgo, cuatro semanas después de Pascua, en el año mil cuatrocientos cincuenta y nueve contando a partir del nacimiento de Nuestro Señor, en el día de San Marcos, que el maestro Jost Dotzinger de Worms, de la construcción de la catedral de nuestra querida Señora, la más honorable sala capitular de Estrasburgo, y todos sus sucesores en la obra, deberían ser los jueces supremos de nuestra fraternidad Masónica.

"Lo mismo se determinó en Spires, Estrasburgo, y nuevamente en Spires en el noveno día de abril del año MCCCCLXIV".

Artículo:

El maestro Lorenz Spenning de Viena, será también juez supremo en Viena, "Y así los Maestros o sus sucesores en Estrasburgo, Viena y Colonia, son los tres jueces supremos y los líderes de la fraternidad. Estos no deberán ser sustituidos o retirados de su cargo sin una justa razón, tal como quedó establecido en el día de Regensburgo en 1459 y en Spires en 1464. Este es el distrito que pertenece a Estrasburgo, y deberán someterse a él todas las tierras por debajo de la Moselle, y Francia así como el bosque de Thuringían y Babenberg y el episcopado de Eichstatten, desde Eichstatten hasta Ulm, desde Ulm hasta Ausburg, hasta Adelberg y hasta Italia, las tierras de Misnia, Thuringia Sajonia, Frankfurt, Hesse y Suabia.

Artículo:

Al maestro Lorenz Spenning, maestro de la construcción de St. Stephen en Viena, le pertenecen Lampach, Steiermarch, Hungría y la parte baja del Danubio.

Artículo:

Al maestro Steffan, arquitecto de St. Vincent de

Berna le pertenece el distrito de la Confederación Suiza.

Artículo: al maestro Conrad de Colonia, Maestro de la sala capitular de aquel lugar e igualmente a todos sus sucesores le pertenecerán los distritos de más hacia el sur, cualesquiera que sean las construcciones y Logia que pertenezcan a la fraternidad, o que le puedan pertenecer de ahora en adelante. Si un Maestro, un Parlirer, un Compañero del oficio o un Aprendiz actúa en contra de cualquiera de los puntos o artículos que aquí han estado y estarán escritos a partir de ahora, y no los respeta individualmente o en su conjunto, y se tiene certeza de este hecho, éste deberá presentarse ante la fraternidad con razón a tal violación, deberá rendir cuentas de ello y obedecer la corrección o pena que se le imponga, en honor al juramento y a los votos con los que se comprometió con la fraternidad. Y si no hace caso del requerimiento y no se presenta sin tener una razón válida para ello, deberá cumplir igualmente la pena que se le haya sentenciado por su desobediencia, aunque no haya estado presente. Y si no lo hace, será llevado ante tribunales eclesiásticos o civiles donde sea que estos se celebren, y allí puede ser juzgado de acuerdo a lo que se estime correcto.

Artículo:

Todo aquel que desee pertenecer a esta fraternidad, deberá prometer eterna y estricta obediencia a todos los artículos que en este Libro han estado y estarán escritos a partir de ahora, y deberá ante todo llegar a un acuerdo con los oficiales de la fraternidad por hallarse en deuda con ella; excepto en el caso de que nuestro Excelentísimo señor el Emperador, o el Rey, los Príncipes, los Lords o los demás nobles, por fuerza o derecho, se opusieran a su ingreso en la fraternidad, lo cual sería excusa suficiente y así se evitarían perjuicios. "Aunque según la disciplina Cristiana todo cristiano está obligado a procurar por su propia salvación, los maestros y oficiales a quien el Dios Todopoderoso ha dado su gracia y ha dotado con el arte y el oficio de construirle sus moradas y otras difíciles obras, y a quien ha dado asimismo el beneficio de poder vivir honestamente de ello; estos Maestros y oficiales a los que la gratitud les llena los corazones de verdaderos sentimientos cristianos, deben recordar que han de promover el culto a Dios y de ese modo merecer la salvación de sus almas.

Por consiguiente, en alabanza a Dios Todopoderoso, su honorable Madre María, a todos sus benditos santos, y en particular a los cuatro mártires coronados y especialmente por la salvación de las almas de todos los que pertenecen a esta fraternidad o que puedan pertenecer a ella en un futuro, nosotros, los oficiales de la Masonería estipulamos y ordenamos, para todos nosotros y para nuestros sucesores, que se realice un servicio religioso cada año, en las cuatro fiestas sagradas y en el día de nuestros cuatro santos mártires coronados.

Estos deberán realizarse en Estrasburgo, en la catedral de la más noble sala capitular, en la capilla de nuestra querida Señora, con vigilias y misas, así queda establecido. Fue determinado en el día de Spires, el noveno día de abril, en el año 1464, contando desde el nacimiento de Nuestro Señor, que a Jost Dotzinger de Worms, oficial de la noble sala capitular de Estrasburgo, deberá celebrar una asamblea de oficiales en su distrito y escoger tres o cuatro Maestros y celebrar una reunión el día que ellos acuerden.

Lo que allí se determine por mayoría de aquellos que se hallen presentes y reunidos capitularmente, como por ejemplo si deben disminuir o aumentar el nivel de exigencia de algunos artículos, deberá ser acatado por toda la fraternidad: "Deberá ser en el día de San Jorge, en el sexagésimo noveno año".

## **ESTATUTOS DE RATISBONA (1498)** Asociación de Talladores de Piedra y Albañiles

1. Quien quiera entrar en nuestra fraternal organización debe prometer observar todos los puntos que se mencionan en este libro.

2. Si un trabajador hubiera comenzado un trabajo y sucediera que muriera sin terminarlo, es necesario que cualquier Maestro capacitado para ello continúe la obra para llevarla a buen término.

3. Si se presenta un Compañero competente en el oficio que desea progresar después de haber servido en este ramo, se le puede aceptar.

4. Si un Maestro muere sin haber terminado la obra emprendida lo sustituirá otro Maestro, éste la conducirá a su término sin abandonarla a un tercero, y esto con el fin de que quienes hubieran encargado el trabajo en cuestión no se encuentren con gastos excesivos que perjudicarían la memoria del difunto.

5. Si se forma un nuevo taller donde antes no lo había, o si un Maestro muere y es reemplazado por otro que no forma parte de esta corporación, el Maestro que detente los documentos y los estatutos de la corporación en vigor en esa región, convocará

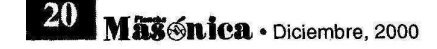

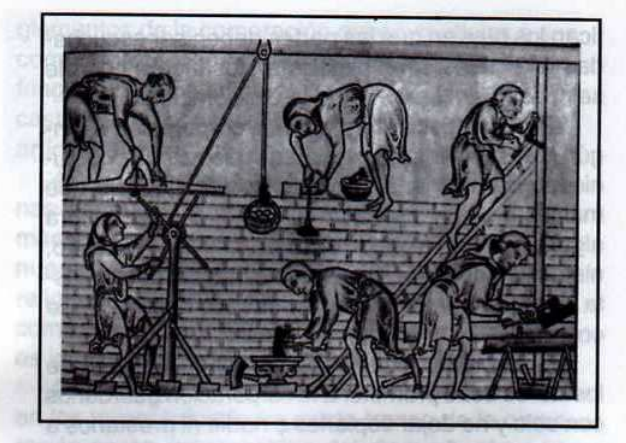

a un Maestro elegido por esa corporación y le hará jurar y prometer que mantendrá todo en regla, según la costumbre de los trabajadores de la piedra y albañiles; cualquiera que se opusiera a esta ley no recibirá ninguna ayuda ni de Compañero ni de Maestro y ningún Compañero de esta corporación entrará en su taller.

6. Quien esté al servicio de un señor, sea Maestro o Compañero, no debe ser aceptado en la corporación si no es con el consentimiento de su señor.

7. Si un taller ha sido puesto en funcionamiento por ejemplo en Estrasburgo, Colonia, Viena y Passau, u otros lugares similares, nadie proveniente del exterior se podrá beneficiar de él.

8. El Maestro que tome la dirección de una empresa en curso debe respetar el salario acordado hasta entonces.

9. El salario contenido debe ser satisfecho a los Compañeros desde el primer momento.

10. El Maestro debe en cualquier circunstancia comportarse correctamente con los Compañeros. según el derecho y la costumbre de los talladores de piedra y albañiles, en conformidad con las costumbres de la región.

11. Si un Maestro ha emprendido un trabajo al que otros Maestros han acudido, estos no deben de ninguna manera tomar su lugar hasta que el primero desista de su empresa. Naturalmente, estos últimos deben ser competentes.

14. El, o los Maestros, que emprendan trabajos semejantes no deben alquilar los servicios más que de aquellos que sean competentes en la materia.

15. Si un Maestro emprende un trabajo para el que no es competente, ningún Compañero debe ayudarle.

16. Dos Maestros no deben emprender el mismo

Los Estatutos de Ratisbona (1498): en la antigua ciudad de Ratisbona, Alemania -hoy Regensburgo, en la región de Baviera y a orillas del Danubio- a mediados del siglo XIV, debido al gran desarrollo arquitectónico, Jost Dotzinger, M:. M:., quien sucedió a Juan Kultz en 1452 en la dirección de las obras de la catedral de Estrasburgo, con el fin de unificar las corporaciones de Alemania y regularizar la enseñanza del arte de construir, formuló una Constitución basada sobre las leyes por las que se regían los ingleses e italianos, con el título de Estatutos y Reglamentos de la Confraternidad de Picapedreros de Estrasburgo. Este hecho logró unificar a todos los Masones en Alemania en un solo cuerpo, del que él y sus sucesores fueron proclamados Grandes Maestros a perpetuidad. En calidad de tal, en 1459 reunió un Congreso en Ratisbona en el que se formularon reglas referentes a la arquitectura en general. Además esta Asamblea sancionó los Estatutos y Reglamentos elaborados en 1452. Cinco años más tarde, volvió a reunirse el Congreso en esta ciudad, se hizo el deslinde de jurisdicción y se determinaron los derechos de cinco Grandes Logias que existían en Alemania: las de Colonia, Estrasburgo, Berna, Viena y Magdenburgo.

trabajo, a menos que no pueda terminarse en el curso de ese mismo año.

17. Cada Maestro que resida en su taller no debe tener más de dos ayudantes. Y si tiene uno o varios talleres exteriores, no puede tener para cada uno más de dos ayudantes con el fin de que no tenga más de cinco ayudantes en el conjunto de sus talleres. Pero si pierde un taller, debe emplear a los ayudantes en su otro taller hasta que termine el período contratado de sus ayudantes y no debe contratar otros hasta que el trabajo se haya acabado.

18. Si un ayudante falla a un Maestro, el Maestro puede contratar a otro por un trimestre hasta que termine el período de trabajo del otro.

19. Cuando un ayudante sirve a un Maestro conforme los estatutos de la corporación y si el Maestro le ha prometido confiarle determinados trabajos y el ayudante desea permanecer con él, podrá entenderse con el Maestro para servirle más tiempo.

20. Todo Maestro de obras que dirija un taller se someterá al poder jurídico de esta corporación para solucionar toda diferencia que pueda sobrevenir entre los constructores, siendo sus decisiones obedecidas por todos los Maestros, Compañeros y ayu-

#### dantes.

21. En el caso de una demanda planteada a un Maestro, no pronunciará el solo una sentencia, se reunirá con los dos Maestros más próximos y con los compañeros que pertenezcan al taller, Juntos esclarecerán la cuestión que a continuación deberá ser informada a toda la corporación.

22. Todo Maestro que tiene la responsabilidad de los estatutos de la corporación debe hacerlo leer a sus Compañeros una vez al año, y si en el curso del año viene un Maestro o un Compañero que desea conocer los estatutos en todo o en parte, debe permitírselo para que no haya ningún equívoco.

23. Si ocurriera que dos Maestros pertenecientes a esta corporación tuvieran diferencias sobre cuestiones ajenas a la profesión, no deben dirigirse a otro lugar que no sea la corporación, la cual juzgará de la meior manera.

24. Ningún Maestro de obras o Maestro debe vivir abiertamente en concubinato. Si no se abstiene de ello, ningún Compañero ni tallador de piedra se quedará en su taller ni tendrá nada en común con él.

25. A fin de que el espíritu de fraternidad se mantenga íntegro bajo los auspicios divinos, todo Maestro que tiene la dirección de un taller debe, desde que es recibido en la corporación, donar un gulden.

26. Todos los Maestros y Maestros de obra deben tener, cada uno, un tronco en el que cada Compañero ingresará un *pfennig* por semana. Cada Maestro debe recoger este dinero y cualquier otro depositado en el tronco y remitirlo cada año a la corporación.

27. Limosnas y multas deben ser ingresadas en los troncos de la comunidad, a fin de que el servicio divino sea mejor celebrado.

28. Si un Maestro de obras no se somete a los reglamentos y quiere sinembargo ejercer su oficio, ningún Compañero debe ir a su taller y los otros Maestros deben ignorarlo.

29. Si un Maestro no pertenece todavía a la corporación, pero no se declara hostil a la misma y contrata a un Compañero, este no será sancionado por este hècho.

30. Si un Compañero se dirige a un Maestro de vida honesta pidiéndole ser contratado, podrá hacerlo siempre que continúe cumpliendo sus obligaciones hacia la corporación.

31. Si una disputa surge entre dos Maestros o entre Compañeros, o entre estos y Maestros, estas disputas deben ser informadas a los Maestros que detentan los libros de la Corporación. Estos especifican los días en que las partes deben ser escuchadas y la causa será juzgada en los lugares donde se conserven los libros de la Corporación.

32. No se debe aceptar en la corporación a ningún Maestro o Maestro de obras que no haya comunicado durante el año o que no practique, o que malgaste sus haberes en el juego. Si por ventura alguien así hubiera sido aceptado, ningún Maestro, ningún Compañero, debe tener contacto con él hasta que cambie de vida y acepte un castigo de la comunidad.

33. El Maestro que tiene la responsabilidad de los Libros debe prometer a la corporación quardarlos con celo y no dejar copiarlos a nadie ni prestarlos a cualquiera, a fin de que se conserven intactos. Pero si alguien de la corporación necesita copiar uno o dos artículos, puede prestarle los Libros o autorizarle la copia.

34. Si un Maestro o un Compañero copia el trabajo de un Maestro a espaldas del autor de esa obra, será expulsado de la corporación; ningún Maestro ni Compañero debe tener contacto con él y ningún Compañero debe asociarse a sus trabajos mientras no se excuse honorablemente.

35. Igualmente, un Maestro que haya emprendido un trabajo y diseñado un plan no debe modificarlo, sino que debe realizarlo siguiendo la costumbre del país.

36. Si un Maestro o un Compañero realiza desembolsos por la comunidad, debe justificarlos y la comunidad se los debe reembolsar. Si alguien tiene problemas con la justicia o por otras circunstancias que conciernan a la corporación, esta debe ayudarle y protegerle.

37. Si un Maestro o un Compañero tiene dificultades con la justicia u otros, cada uno, sea Maestro o Compañero, debe ayudarle y asistirle, conforme los compromisos de la corporación.

38. Si un Maestro una vez terminada la construcción, no ha recibido todo lo que se le debe, no tiene autorización para exigir intereses. Por el contrario, un Maestro que haya adelantado dinero a una persona o ciudad para llevar adelante una construcción debe cobrar intereses.

39. Si un Maestro debe poner unos cimientos, y no puede terminarlos a falta de mano de obra cualificada, puede dirigirse a los albañiles de toda latitud, para que las personas o las ciudades que hayan encargado las obras no queden desatendidas.

40. Todos los Maestros y Compañeros que se han comprometido por juramento a observar los re-

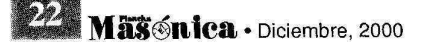

glamentos de la corporación deben ser fieles a sus compromisos. Si un Maestro o un Compañero infringe uno de los artículos del reglamento, debe ser castigado en consecuencia y obligado a cumplir el artículo en cuestión.

41. En Ratisbona, en el año 1459, cuatro semanas después de pascuas, se ha decidido que el maestro de obras Jost Dotzinger, que ha construido nuestra catedral y numerosos establecimientos religiosos en Estrasburgo, sea considerado, así como sus sucesores, como presidente y juez, y esto es igualmente válido para Spira y Estrasburgo.

42. Todos los Maestros que posean un tronco en los talleres donde no exista tronco de la corporación serán responsables del dinero frente a los Maestros que detenten los Libros de la corporación y, allí donde se ubiquen los Libros se celebrará un servicio divino. Si se produce el deceso de un Maestro o de un Compañero en los talleres donde no exista Libro de la corporación, se comunicará al Maestro que guarde los libros de la corporación, y una vez notificado se celebrará una misa por el reposo del alma del difunto. Todos los Maestros y Compañeros deben estar presentes y dar un óbolo.

43. Los troncos de los talleres en los que no haya Libro de la corporación se ingresarán en el taller más próximo que posea Libro de la corporación.

44. Ningún Maestro ni Compañero que no pertenezca a la corporación debe recibir el menor tipo de enseñanza.

45. No se tiene derecho a recibir dinero como retribución por la enseñanza dispensada, pero nada impide enseñar gratuitamente a todos aquellos que deseen intruirse.

46. Si un hombre piadoso desea participar en el servicio divino, se le debe aceptar. Pero, aparte del servicio divino, no debe participar en el trabajo de la corporación.

47. En el año 1459, cuatro semanas después de pascuas, los Maestros y los obreros de esta corporación que se han reunido en Ratisbona han jurado fidelidad sobre el libro.

Jost Dotzinger, Maestro de obra de Estrasburgo.

#### Anexos Reglamentos concernientes a los Aprendices y Compañeros

1. Si uno o varios Compañeros vuelven, después de viajar por Alemania, a sus talleres, el Maestro debe asegurarles el mismo salario que tenían antes de irse. Y si no hubieran prestado el juramento anteriormente, el Maestro les hará cumplir esta formalidad. Si rehusaran, nadie les contratará.

2. El Maestro no debe contratar a ningún Compañero que lleve una existencia disoluta, que viva con una concubina, o que no se confiese y comulgue al menos una vez al año, o que malgaste su jornal en el juego.

3. Si un Compañero se presenta en una obra y pide ser contratado, no debe ser aceptado, a menos que demuestre que ha realizado su aprendizaje con un Maestro albañil.

4. El postulante no debe dirigirse a otra persona bajo pena de castigo.

5. Todo Compañero itinerante que es contratado en una obra debe obediencia al Maestro o a su ayudante, según las reglas y las costumbres de la corporación.

6. Ningún Compañero itinerante empleado debe hablar mal de su contratista ni atentar contra su honor. Pero si el contratista incumple las reglas de la corporación, cualquiera puede denunciarle.

7. Cuando un itinerante abandone la obra no debe dejar deudas, ni ser objeto de denuncias.

8. Si un contratista quiere despedir a un itinerante, debe entregarle su salario solamente en sábado o en una tarde de pago, con el fin de que esté en condiciones de viajar al día siguiente, a menos que tenga alguna razón para actuar de otra manera.

9. Un vigilante debe servir a su Maestro con fidelidad, según la ley y la costumbre, no debe perjudicarle jamás ni con actos ni con palabras, ni personalmente, ni a través de terceros.

10. Todo Compañero itinerante debe prometer a los miembros de la corporación respetar todas las reglas corporativas y si se niega o comete una infracción no debe ser contratado por ningún contratista al que se presente.

11. Si un Maestro o un Compañero de la corporación cae enfermo y no puede cubrir sus necesidades, la corporación le debe ayuda y sustento, y si se encuentra en necesidad, debe prestarle el dinero necesario para los cuidados, que a su vez devolverá tan pronto como pueda. Si muere, se debe coger lo que haya dejado (ropas u otras cosas) para cubrir los gastos.

12. Si un Compañero se presenta ante un Maestro que no tiene Libro de la corporación y le solicita un empleo, el Maestro puede emplearlo inscribiéndole en la corporación y dándole el salario reglamentario. Si el Maestro no tiene dinero, debe recomendarlo a alguno de sus colegas que posea los Libros corporativos así como los troncos. Se leerán

13. Si un Compañero ha trabajado para un Albañil y no para un Maestro de obra y desea entrar en la corporación, debe trabajar durante dos años sin salario para un Maestro de obra. Si no acepta no será admitido en la corporación. Sin embargo, cada Maestro que detente un libro corporativo, debe actuar según las circunstancias.

Reglamentos concernientes a los aprendices

1. Ningún Maestro ni Maestro de obras debe contratar a un Aprendiz que no está casado. Se le podrá preguntar, por otro lado, si su padre y su madre están casados.

2. Ningún Maestro ni Maestro de obra puede contratar a un Aprendiz por menos de seis años.

3. No puede hacerle capataz antes del término de este tiempo. In in stailentoop the eb term nuclear

4. Y no puede hacerle capataz hasta que no haya ejercido como Compañero al menos durante un año.

5. El Maestro o el Maestro de obras debe hacer prometer al Aprendiz que cumplirá los estatutos y reglas de la corporación.

6. Si un Aprendiz abandona a su contratista sin una causa legítima antes del término de su contrato, ningún otro contratista debe contratarlo. Ningún compañero debe hacer amistad con él a no ser que regrese a su contratista, después de lo cual acabará su tiempo de aprendizaje satisfactoriamente, por lo que recibirá un certificado. Ningún Aprendiz debe exigir indemnización a su contratista, salvo por causa de matrimonio con el consentimiento de su contratista, o por cualquier motivo legítimo contraído por él o su contratista.

7. Si un Aprendiz piensa que su Maestro le causa algún perjuicio, puede plantear la cuestión ante los Maestros de obra y Maestros de la región.

8. Si un aprendiz se comporta de modo incorrecto desde el punto de vista sentimental y fuera del matrimonio, debe perder el beneficio de sus años de aprendizaje, examinando sin embargo su caso con comprensión.

9. Si un Maestro, Compañero o Aprendiz incumple el reglamento, debe someterse dócilmente a la sanción. Si se resiste debe ser excluido de la corporación hasta que cumpla la sanción. Será evitado y despreciado por todos.

Soli Deo Gloria.

## **PRINCIPIOS BÁSICOS CONSTITUTIVOS DE LA** FRANCMASONERÍA UNIVERSAL APROBADOS EN LA ASAMBLEA GENERAL DE **FRANCMASONES QUE SE REUNIÓ EN PARÍS** EN EL AÑO DE 1523

De la Logia Francmasónica y de sus miembros

1. Siete o más Francmasones debidamente capacitados, reunidos bajo la bóveda celeste, a cubierto de indiscreción profana, para discutir y resolver libremente, por mayoría de votos, los asuntos que les interesen colectivamente, forman una Logia Francmasónica, similar a las de la Masonería operativa.

2. Los trabajos en Logia se verifican durante las horas libres de ocupación de los reunidos, y de preferencia entre el medio día y la media noche, bajo la dirección de un Maestro Aprobado y dos Celadores, también Aprobados. Las reuniones se efectúan ante los útiles de trabajo conocidos, colocados en el Ara del Medio en la forma acostumbrada, estando resguardada la entrada al recinto de la reunión por un Guardián seguro y resuelto, y un experto retejador de los visitantes. Todos los que desempeñan cargos son elegidos por mayoría de votos de los

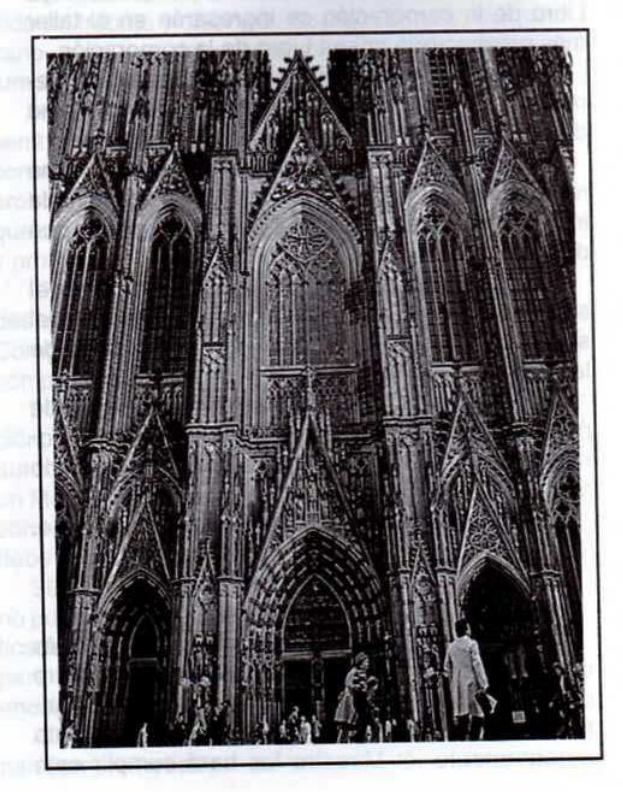

Mäschica · Diciembre, 2000

Francmasones reunidos, sea para una Asamblea o para un período determinado por ellos.

3. Los Francmasones reunidos en Logia, de acuerdo con las reglas y costumbres conocidas desde tiempos muy antiguos, pueden, previa averiguación respecto a los candidatos, iniciar a los profanos en los Misterios (Secretos) de la Francmasonería y examinar a los Aprendices y Compañeros para elevarlos a los grados de capacitación superiores inmediatos, tomando de ellos la promesa de fidelidad en la forma acostumbrada, ante los útiles simbólicos del Trabajo y de la Ciencia y comunicarles los signos, los toques y las palabras secretas de reconocimiento y de socorro, universales entre los Francmasones.

4. Es costumbre antigua, firme e inviolable, no admitir como Francmasones a sus enemigos naturales, que son: los clérigos de las religiones, los poseedores de títulos y privilegios de las castas de la nobleza y los hombres que tienen convicciones contrarias a los principios básicos de la Francmasonería, salvo en los casos de rebeldia franca de éstos contra la ideología de los grupos mencionados.

5. No se admiten como Francmasones los esclavos, los menores de edad y los incapacitados mentalmente.

6. Unión, Solidaridad y Cooperación son los principios de organización interna de la Francmasonería Universal.

7. La inclinación al estudio y trabajo, la vida y costumbres sanas y normales, el comportamiento decoroso, el trato fraternal entre los asociados a la Francmasonería, la preocupación constante por el progreso y bienestar del género humano y por su propia perfección, son distintivas de un buen Francmasón.

8. Para poseer los derechos completos del Francmasón dentro de sus agrupaciones y dentro del pueblo Masónico en general, es indispensable e imprescindible escalar las tres gradas de capacitación de Aprendiz, de Compañero y de Maestro, y conocer en esencia la Leyenda no alterada de la Masonería Antigua respecto a la Construcción del Templo de Salomón; contribuir económicamente para el sostenimiento de sus agrupaciones; asistir regularmente a los trabajos de logia; preocuparse por los hermanos enfermos, perseguidos o caídos en desgracia y por sus familiares; ayudar a los hermanos viajeros y no abusar de la confianza de nadie.

9. Son derechos esenciales de un Francmasón: a) voz y voto en Logia y en la Asamblea General de los Maestros Masones:

b) elegir y ser elegido para todos los cargos dentro de sus agrupaciones;

**UNIO A 16 VOID 31 LEBIONI** 

c) pedir la revisión de los acuerdos tomados en Logia ante la Asamblea General de los Maestros Masones:

d) exigir en Logia la responsabilidad de los elegidos en el desempeño de sus cargos;

e) pedir justicia Francmasónica en casos de conflictos entre los asociados a las Logias afines;

f) formar Triángulos y Estrellas para trabajar Masónicamente en los lugares donde no es posible reunirse en Logia por razones de fuerza mayor;

g) disfrutar de socorro, ayuda y protección mutuas entre los Francmasones;

h) visitar las Logias ideológicamente afines y ocupar los puestos correspondientes a su grado de capacitación, previa identificación de su calidad de Francmasón en la forma acostumbrada y segura, y

i) pedir el Certificado de Retiro de la Logia sin explicación de causas, estando en pleno goce de sus derechos.

Son deberes primordiales de los francmasones, pugnar:

10. Por el reconocimiento del principio de la separación de la filosofía de la teología.

11. Por la libertad de pensamiento y de investigación científica.

12. Por la aplicación del método científico experimental en la filosofía.

13. Por el intercambio de los conocimientos y de las prácticas entre los hombres para el bien propio y de la humanidad.

14. Por la libertad de conciencia religiosa y la prohibición absoluta a los clérigos de las religiones de inmiscuirse en asuntos políticos.

15. Por la abolición de los privilegios de las castas de la nobleza y del clero.

16. Por la prohibición de emplear a los esclavos en los oficios de los hombres libres.

17. Por los derechos de los pueblos de gobenarse libremente, según sus leyes y costumbres.

18. Por la abolición de los tribunales especiales de justicia del clero y de las castas de la nobleza, y el establecimiento de los Tribunales comunes, de acuerdo con las costumbres y leyes de los pueblos.

## Otras disposiciones constitucionales:

19. Toda Logia Francmasónica es soberana, no puede inmiscuirse en los asuntos internos de otras

Logias, ni elevar a grados de capacitación superiores a los Aprendices y Compañeros afiliados a otras Logias sin su conocimiento o la solicitud de ellas.

20. Un pacto entre Logias significa la Cooperación y no la renunciación total o parcial de su soberanía, pero mientras rija el pacto este deberá cumplirse.

21. Siete o más Logias Francmasónicas de un territorio determinado pueden formar una federación v tres o más Federaciones pueden unirse en una Confederación.

22. Para preservar intactos los principios de Unión, Solidaridad y Cooperación es recomendable la formación de dos Federaciones o Confederaciones sobre el mismo territorio por utilidad común.

23. La Asamblea General de los Maestros Masones es la autoridad Suprema de una Federación, dicta las leyes, nombra y controla su Gobierno Federal y elige a los representantes que forman parte de la Asamblea de la Confederación.

24. Todo Francmasón capacitado, electo para un cargo o representación, es responsable ante sus electores y puede ser destituido por ellos en cualquier momento.

25. Entre los Francmasones y sus asociaciones no pueden existir diferencias basadas en la distinción de razas, color, sexo o nacionalidad.

26. Los principios de Universalidad, Cosmopolitismo, Libertad (no esclavitud), Igualdad (ante las posibilidades) y Fraternidad (como base de relaciones entre los hombres) son las metas de la Francmasonería.

27. Como producto del pensamiento filosófico progresista, los preceptos básicos de la Francmasonería son sagrados e inamovibles. Estos preceptos no pueden estar en contraposición con los progresos de las ciencias ni con las ideas avanzadas de épocas posteriores, por lo tanto los Francmasones no pueden tergiversarlos ni omitirlos, sin perder su calidad de progresistas y de Francmasones.

#### **LOS ESTATUTOS DE SCHAW (1598)**

En Edimburgo, el vigésimo octavo día de diciembre del año de Dios 1598. Estatutos y ordenanzas que deben observar todos los maestros Masones de este reino, establecidas por William Schaw, Maestro de Obras de su Majestad (el Rey Jacobo VI) y Vigilante General de dicho oficio, con el consentimiento de los Maestros abajo firmantes.

1. Primeramente, observarán y guardarán por sus predecesores de memoria todas las ordenanzas precedentemente establecidas concernientes a los privilegios de su oficio, y en particular serán sinceros los unos con los otros y vivirán juntos en la caridad habiendose convertido, por Juramento, en hermanos y compañeros de oficio.

2. Obedecerán a sus Vigilantes, Diáconos y Maestros en todo lo concerniente a su oficio.

3. Serán honestos, fieles y diligentes en su labor, y se dirigirán con rectitud a los Maestros o propietarios de las obras que emprendan, tanto si son pagados a destajo, o alojados y alimentados o pagados por semanas.

4. Nadie emprenderá una obra, grande o pequeña, que no sea capaz de ejecutar con competencia. bajo pena de una multa de cuarenta libras o del cuarto del valor de dicha obra, sin perjuicio de las indemnizaciones y compensaciones a pagar a los propietarios de la obra según la estimación y el juicio del Vigilante General, o en su ausencia, según la estimación de los Vigilantes, Diáconos y Maestros del condado donde dicha obra esté en construcción.

5. Ningún Maestro tomará para sí la obra de otro Maestro después de que este lo haya convenido con el propietario de la obra, ya sea por contrato, acuerdo con arras o acuerdo verbal, bajo pena de una multa de cuarenta libras.

6. Ningún Maestro retomará una obra en la cual otros Maestros hayan trabajado anteriormente hasta que sus predecesores hayan recibido el salario del trabajo cumplido, bajo pena de la misma multa.

7. En cada una de las logias en que se distribuyen los Masones se escogerá y elegirá cada año un Vigilante que estará a cargo de la misma, ello por sufragio de los Maestros de dichas Logias y con el consentimiento de su Vigilante General si se halla

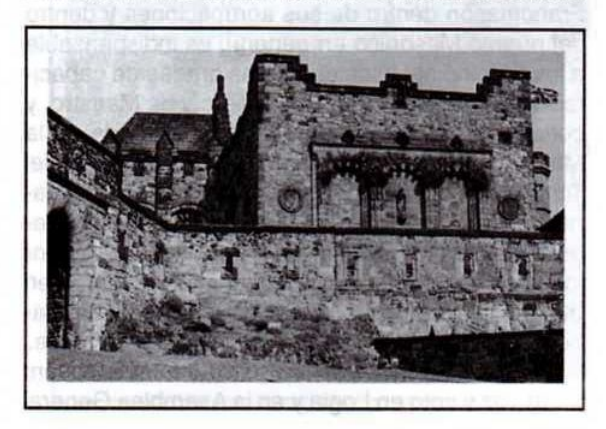

Mäschica · Diciembre, 2000

26

presente. Si no es así, se le informará de que un Vigilante ha sido elegido por un año, a fin de que pueda enviar sus directrices al Vigilante elegido.

8. Ningún Maestro tomará más de tres Aprendices a lo largo de su vida si no es con el consentimiento especial de todos los Vigilantes, Diáconos y Maestros del condado donde vive el Aprendiz que él quiere tomar de más. no ain nade e

9. Ningún Maestro tomará ni se atribuirá un Aprendiz por menos de siete años, y tampoco será permitido hacer de este Aprendiz un hermano y Compañero del oficio hasta que haya ejercido otros siete años tras el fin de su aprendizaje salvo dispensa especial concedida por los Vigilantes, Diáconos y Maestros reunidos para juzgarlo, y que se haya probado suficientemente el valor, cualificación y habilidad de aquel que desea ser hecho Compañero del oficio; ello, bajo pena de una multa de cuarenta libras a percibir de aquel que haya sido hecho Compañero del oficio contrariamente a esta ordenanza, sin perjuicio de las penas que se le puedan aplicar por la logia a la cual pertenezca.

10. No se permitirá a ningún Maestro vender su Aprendiz a otro Maestro, ni liberarse por dinero con respecto al Aprendiz de los años de aprendizaje que aquel le debe, bajo pena de una multa de cuarenta libras.

11. Ningún Maestro recibirá aprendices sin informar al Vigilante de la Logia a la cual pertenece, a fin de que el nombre de dicho Aprendiz y el día de su recepción puedan ser debidamente registrados.

12. Ningún Aprendiz será entrado sin que sea respetada la misma regla, a saber, que su entrada sea registrada.

13. Ningún Maestro o Compañero del oficio será recibido o admitido si no es en presencia de seis Maestros y de dos aprendices entrados, siendo el Vigilante de la Logia uno de los seis; el día de la recepción, dicho Compañero del oficio o Maestro será debidamente registrado y su nombre y marca serán inscritos en el Libro juntamente con los nombres de los seis que lo han admitido y los de los aprendices entrados; igualmente, se inscribirá el nombre de los instructores que se deban elegir para cada recipiendario. Todo ello, con la condición de que ningún hombre será admitido sin que se le haya examinado y se haya probado suficientemente su habilidad y valor en el oficio al que se consagra.

14. Ningún Maestro trabajará en una obra de Masonería bajo la autoridad o dirección de otro hombre de oficio que haya tomado a su cargo una obra

Los Estatutos de Schaw: Cuando hablamos de Masonería Escocesa, de hecho la relacionamos con el H:. William Schaw, por los aportes que le hizo. El H:. Schaw nació en el condado de Clackmannan (golfo de Forth). Desde muy joven se relacionó con la realeza y fue nombrado por Su Majestad (el rey Jacobo VI) como sucesor de Sir Roberto Drummond en el cargo de Maestro de Obras Públicas y era el responsable de la construcción de los edificios y palacios de Escocia. Bajo el consentimiento de los demás HH:., reunidos en Edimburgo, en Asamblea General. sometió a consideración y aprobación unos Estatutos y Ordenanzas que debían observar todos los MM:. MM:. de ese reino, los cuales son conocidos como Los Estatutos de Schaw que contienen veintidós artículos.

de Masonería.

15. Ningún Maestro o Compañero de oficio acogerá un cowan para trabajar con él, ni enviará a ninguno de sus ayudantes a trabajar con los cowan, bajo pena de una multa de veinte libras cada vez que alguien contravenga esta regla.

16. No se permitirá a un Aprendiz entrado emprender una tarea u obra para un propietario por un valor superior a diez libras, bajo pena de la misma multa precedente, a saber, veinte libras; y después de haber ejecutado esta tarea, no empezará otra sin el permiso de los Maestros o del Vigilante del lugar.

17. Si estalla alguna disputa, querella o disensión entre los Maestros, los ayudantes o los Aprendices entrados, que las partes en presencia comuniquen la causa de su querella a los vigilantes y a los diáconos de su logia en un plazo de veinticuatro horas. bajo pena de una multa de diez libras, a fin de que puedan reconciliarse y ponerse de acuerdo y de que su diferendo pueda ser allanado por dichos Vigilantes, Diáconos y Maestros; y si sucede que una de las partes se empeña y se obstina, serán excluidos de los privilegios de su Logia respectiva y no les será permitido volver a trabajar en ella hasta que reconozcan su error ante los Vigilantes, Diáconos o Maestros como se ha dicho.

18. Todos los Maestros emprendedores de obras velarán para que los andamiajes y las pasarelas estén sólidamente instalados y dispuestos, a fin de que ninguna persona empleada en dichas obras se lastime como consecuencia de su negligencia o su incuria, bajo pena de ser privados del derecho de

Diciembre, 2000 - Maschnica

trabajar como Maestros responsables de obra y de ser condenados por el resto de sus días a trabajar bajo las órdenes de otro Maestro principal que tenga obras a su cargo.

19. Ningún Maestro acogerá ni empleará al Aprendiz o el ayudante que haya escapado del servicio de otro Maestro; en el caso que lo haya acogido por ignorancia, no lo conservará con él cuando sea informado de la situación, bajo pena de una multa de cuarenta libras.

20. Todas las personas pertenecientes al oficio de Masón se reunirán en un tiempo y en un lugar debidamente anunciado, bajo pena de una multa de diez libras (en caso de ausencia).

21. Todos los Maestros que hayan sido convocados a una asamblea o reunión prestarán el juramento solemne de no ocultar ni disimular las faltas o infracciones que hayan podido cometer los unos respecto a los otros, así como las faltas o infracciones que tales hombres (de oficio) tengan conocimiento de haber podido cometer hacia los propietarios de las obras que tienen a su cargo; ello, bajo pena de una multa de diez libras a pagar por aquellos que hayan disimulado tales faltas.

22. Se ordena que todas las multas previstas anteriormente sean aplicadas sobre los delincuentes y contraventores de las ordenanzas por los Vigilantes, Diáconos y Maestros de las Logias a las cuales pertenezcan los culpables, y que el producto sea distribuido "ad píos usus" según la conciencia y parecer de dichas personas. Y con el fin que estas ordenanzas sean ejecutadas y observadas tal como han estado establecidas, todos los Maestros reunidos en el día indicado precedentemente se comprometen y obligan a obedecerlas fielmente. Es por ello que el Vigilante General les ha requerido firmar el presente manuscrito de su propia mano, a fin de que una copia auténtica sea enviada a cada Logia particular de este reino.

William Schaw, Maestro de Obras

## EL MANUSCRITO DE EDIMBURGO (1696)

Después de que los Masones os hayan interrogado y con su ayuda hayáis contestado a todo o en parte a estas cuestiones y que hayáis respondido correctamente y hecho los signos, os reconocerán, pero no como Maestro o Compañero del oficio, sino solamente como Aprendiz; también os dirán: Veo que habéis estado en la cocina, pero no sé si habéis estado en el comedor. Responderéis; he estado en

el comedor igual que en la cocina.

(Vienen a continuación dos únicas cuestiones explicitamente referentes al grado de Compañero). P1. ¿Sois Compañero de oficio?

R. Si.

P2. ¿Cuántos son los puntos del Compañero? R. Cinco, a saber: pie contra pie, rodilla contra rodilla, corazón contra corazón, mano contra mano y oído contra oído.

A continuación se hace el signo del Compañero; y saludando con la mano en garra seréis reconocido por un verdadero Masón.

Las palabras están en... el último versículo.

La manera de dar la palabra del Masón.

Primero debéis hacer arrodillar a la persona que debe recibir la palabra y tras un gran número de ceremonias para impresionarle, le haréis tomar la Biblia y, poniendo su mano derecha sobre ella, debeis conjurarle a.. secreto, amenazándole con que si falta a su juramento, el Sol en el firmamento testimoniará contra él, al igual que la asamblea entonces presente, lo que será causa de su condena y que, al mismo tiempo, los Masones... sin duda alguna.

Entonces, una vez que haya prometido guardar el secreto, le harán conocer el juramento que dice como sigue: "Por el mismo Dios, y responderéis a Dios cuando lo tengáis delante, en el gran día, no revelaréis nada de lo que oiréis o veréis desde este momento, ni por la palabra ni por escrito, ni lo pondréis por escrito en ningún momento, ni lo dibujaréis con la punta de una espada ni con otro instrumento sobre la nieve ni la arena, ni hablaréis sobre ello, si no es con un masón aceptado. Que Dios os ayude".

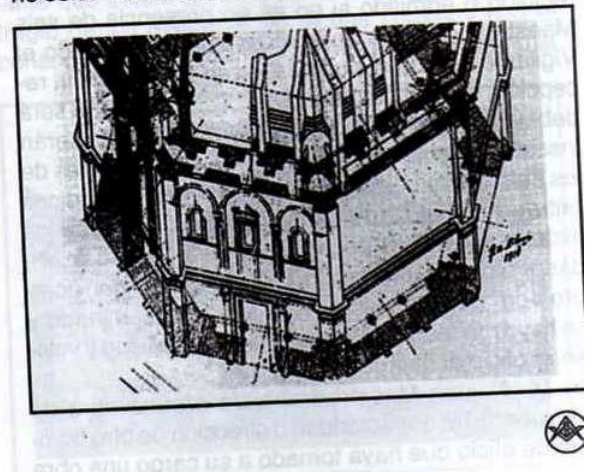

Mäschica · Diciembre, 2000

## Irregularidad: anatema Masónico La verdad sobre la regularidad

#### Por: Rafael Fulleda Henríquez, M:.M:., Gr:. 32°

Hace casi tres décadas, coincidiendo con nuestro ingreso a la institución masónica se percibía inquietante prevención a situaciones de funcionamiento dentro de la Orden, que conllevaban adocenados los conceptos de regularidad a irregularidad, situación que suponía, según algunos tratadistas Masónicos un proceso de deterioro en el seno de la organización Masónica. Se advertía a los miembros con denodado celo el significado de tales términos, haciéndose hincapié en la grave falta en que se incurría cuando un Francmasón tuviese siguiera relaciones personales con individuos que perteneciesen a Obediencias diferentes al Rito Escocés.

En nuestro entorno regional se traía como ejemplo la posibilidad que se presentaba al viajar a la vecina república de Venezuela, donde existían dos Grandes Logias de diferente Obediencia, de concurrir o siquiera "pisar" templos de diferente comunión al de la Gran Logia reconocida por nuestro pais. Todo ello llevaría, si fuese conocido por nuestras autoridades Masónicas a ser declarados irregulares y ser irradiados de la Orden. Fue entonces esa situación de regularidad e irregularidad uno de los aspectos más trajinados en el esquema doctrinario de la institución.

Sin embargo, aún cuando la raíz de la existencia de tales conceptos no podía catalogarse de novedosa, ya que ella surgió con la misma fundación en 1717 con la Gran Logia de Londres, sólo se oficializaron hasta el año de 1929.

Al respecto, por lo menos durante la época operativa de la Francmasonería, tales términos no fueron conocidos. La organización de las asociaciones de Picapedreros (Macon de la franche peer) y de constructores (Roughstone) no contemplaron situaciones de tal índole y si bien tenían algunos reglamentos, tales Masones eran hombres libres (free) y podían ir de ciudad en ciudad y hasta de país en país sin más restricciones que las de "conocer su oficio" pero sin estar obligados por estatutos diferentes a los suyos y contenidos en los Old Charges, a evitar el trato con sus iguales, so pena de volverse "irregulares".

Con la institucionalización de la Gran Logia de

Londres el 24 de junio de 1717 comenzó a aflorar la tendencia de los diversos grupos logiales de ser cada cual dueño de la verdadera legitimidad. De paso ese acontecimiento, que se ha constituido como el del nacimiento de la Masonería moderna, no fue tan límpido desde que se conoce que los miembros constituyentes de la Gran Logia de Londres eran personas que por diversos motivos tenían relación con logias operativas pero no eran iniciados. Anderson, motor de esa transformación no recibió nunca iniciación ritual y su puesto era el de Capellán de Logia, como si actualmente tuviésemos de "padre espiritual" a cualquier clérigo no Masón en nuestra Gran Logia. En similares condiciones fungían George Payne, J. T. Deasguliers, Sayer, el duque de Montagú, Jonhson, Entick y Stwart, quienes no obstante poseer diversos oficios y no haber sido iniciados conformaron la Lodge of Antiquity, germen de la Gran Logia de Londres.

Devinieron de tal situación los primeros anatemas entre Obediencias Masónicas constituyéndose la inmemorial Logia de York como Gran Logia de toda Inglaterra en oposición de la Gran Logia de Londres.

Años más tarde, ya realizada la unificación de la Masonería inglesa con la conformación de la Gran Logia Unida de Inglaterra, pese a sus antecedentes no tan ortodoxos, tal ente Masónico promulgaría los "Principios básicos para el reconocimiento de Grandes Logias" el 29 de septiembre de 1929, talón de Aquiles de todas las desaveniencias entre grupos Masónicos. Cabe destacar que en el texto de los 25 Landmarks acogidos no aparece ni una sola vez la palabra IRREGULAR, salvo en el Landmark XIV del listado de Mackey donde está citado el término regular para hacer referencia de "una Logia legalmente constituida".

Despuntando el tercer milenio, ese factor disociativo que ha fraccionado la masonería mundial en Obediencias regulares e irregulares se va tornando desueto, surgiendo en el contexto Francmasónico mundial nuevas tendencias aglutinadoras de su pensamiento y actividades, tendientes a que en nuestra Orden impere una consecuente unidad sin discriminaciones conservando eso sí los principios básicos y esenciales de nuestra Sublime Institución.

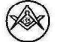

Diciembre, 2000 · Maschica

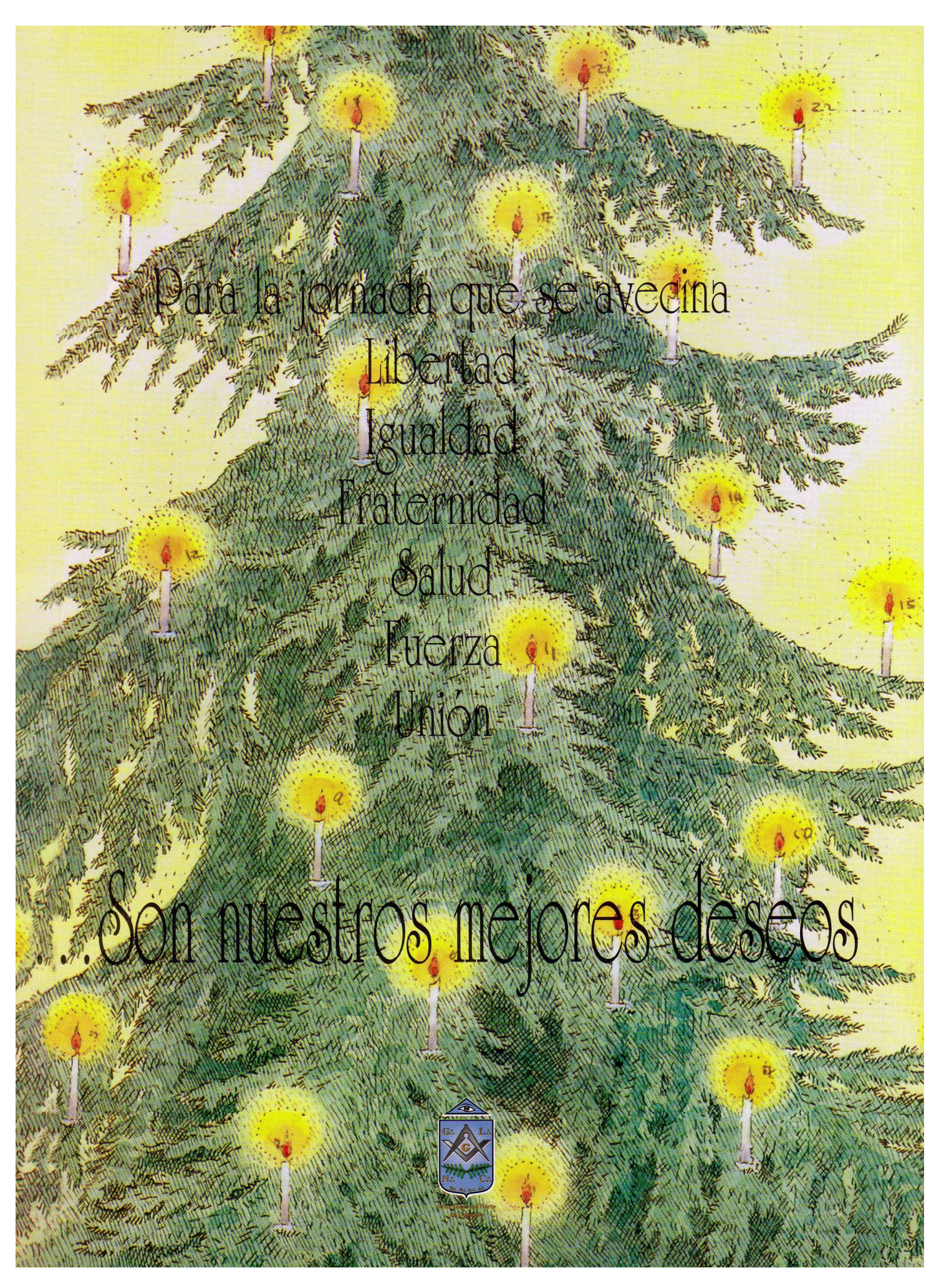